## **Huske-Øko**

Billeder fra et memoryspil, med forskellige billeder fra det økologiske landbrug. Billederne fokuserer på nogle af de centrale kendetegn fra det økologiske landbrug.

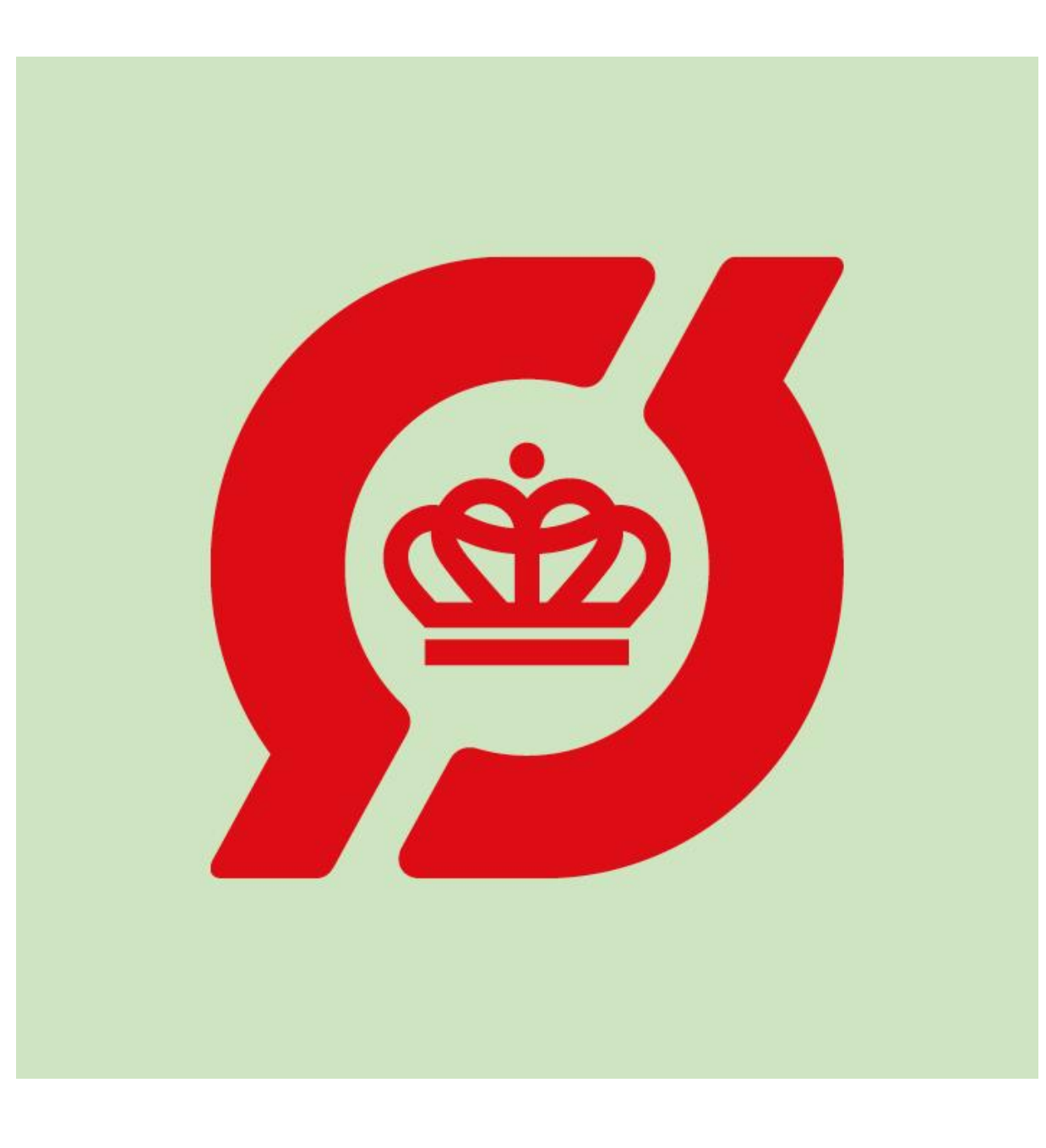

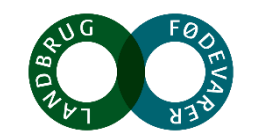

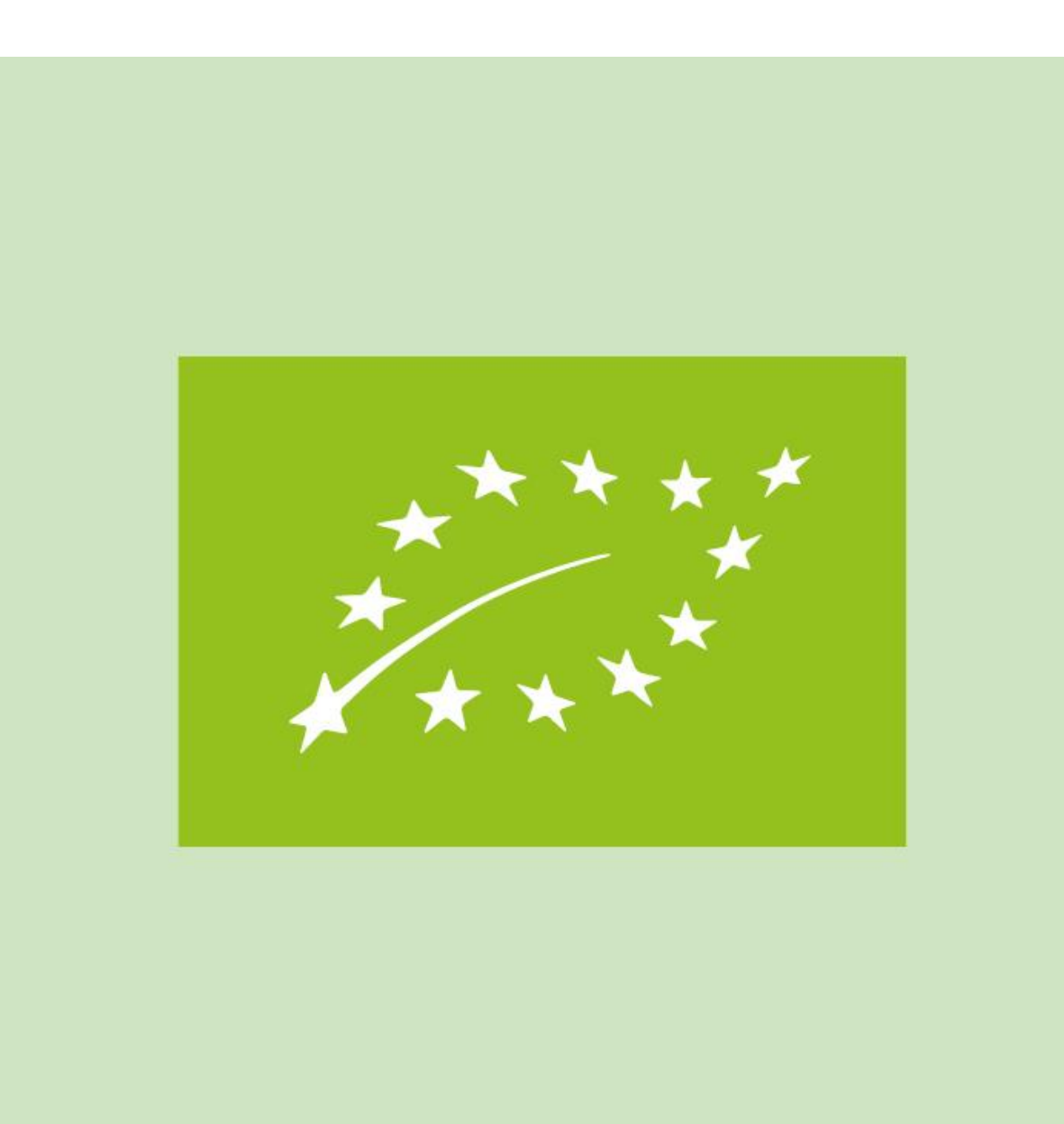

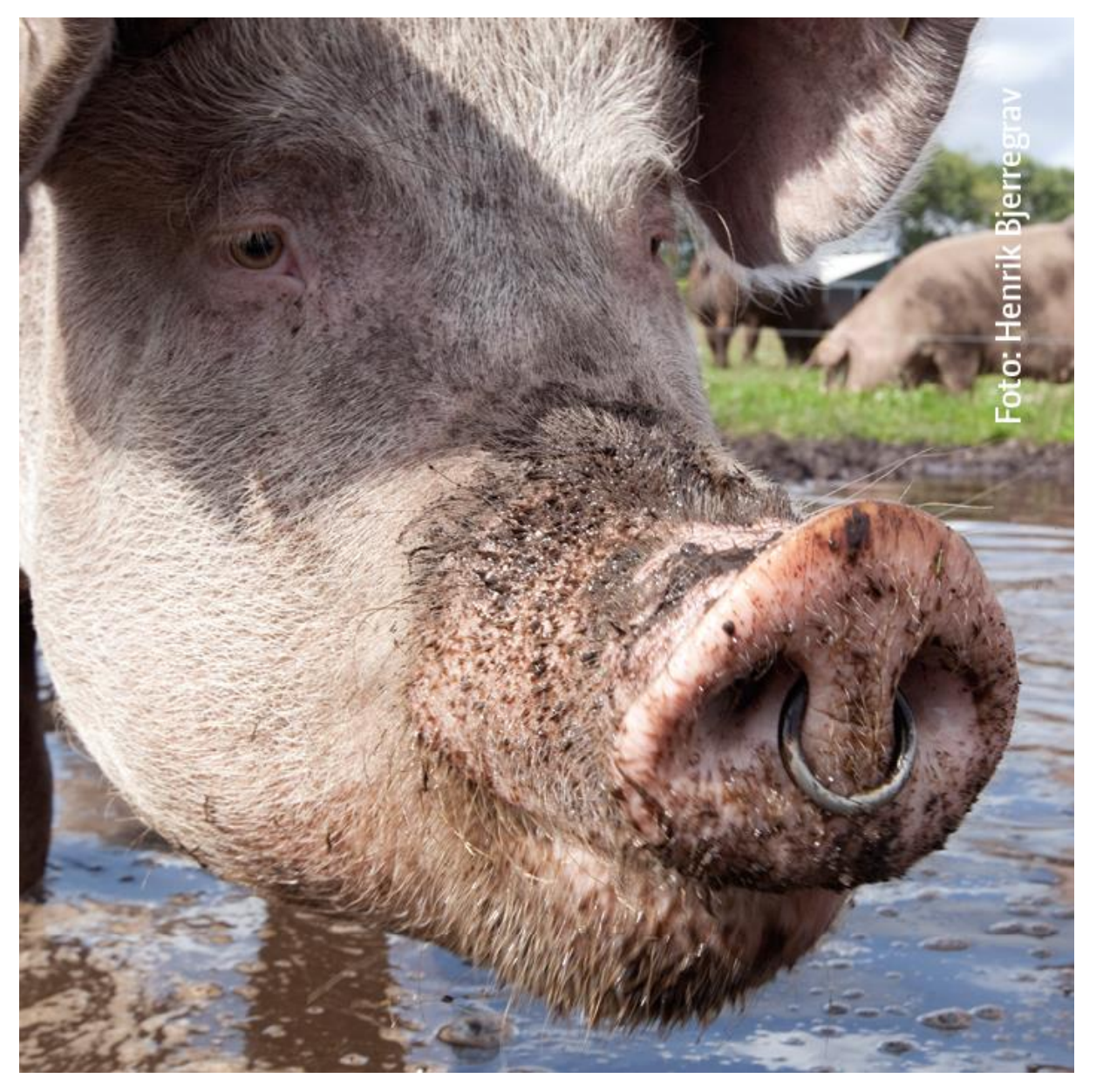

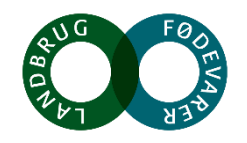

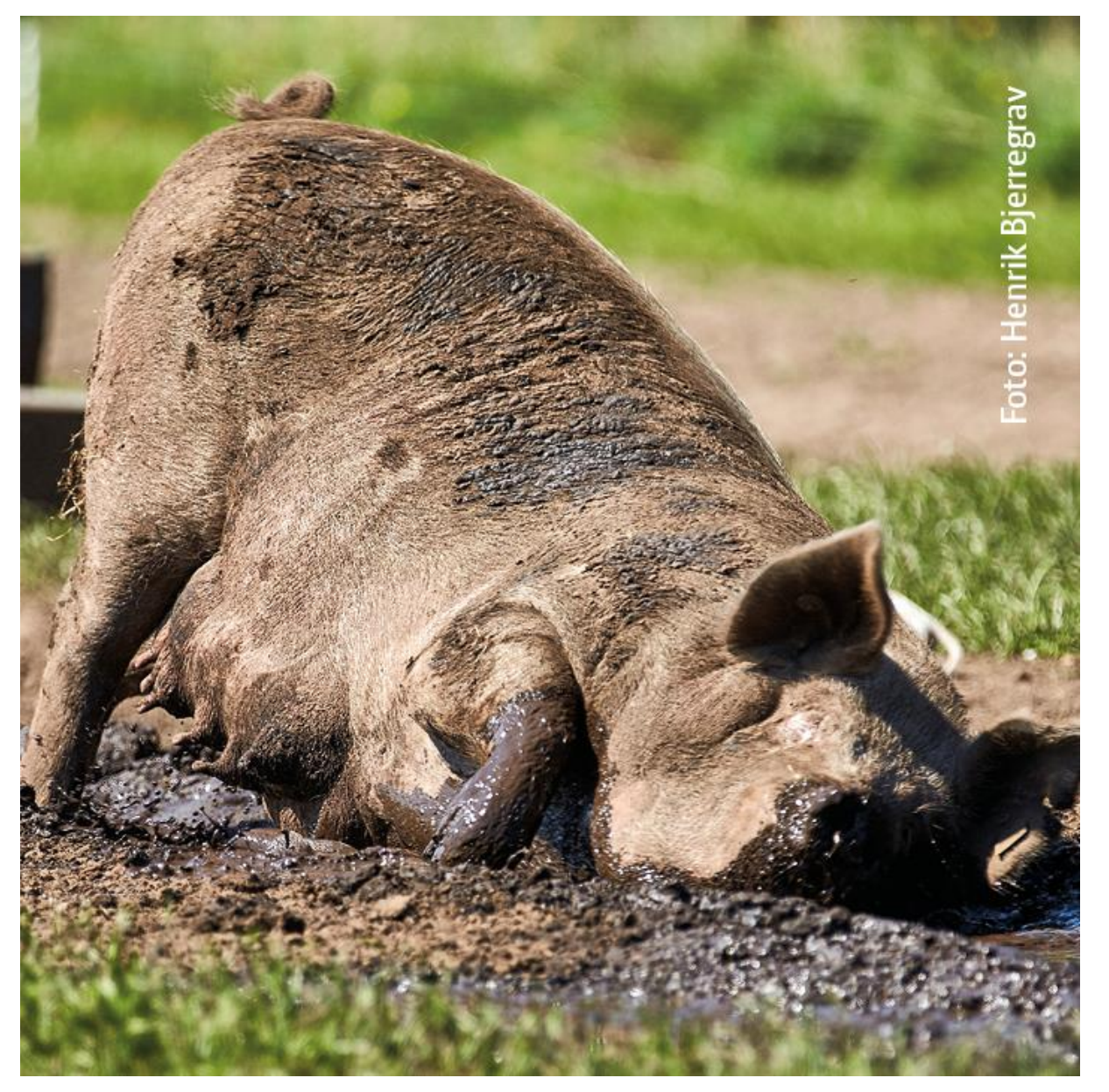

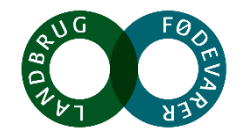

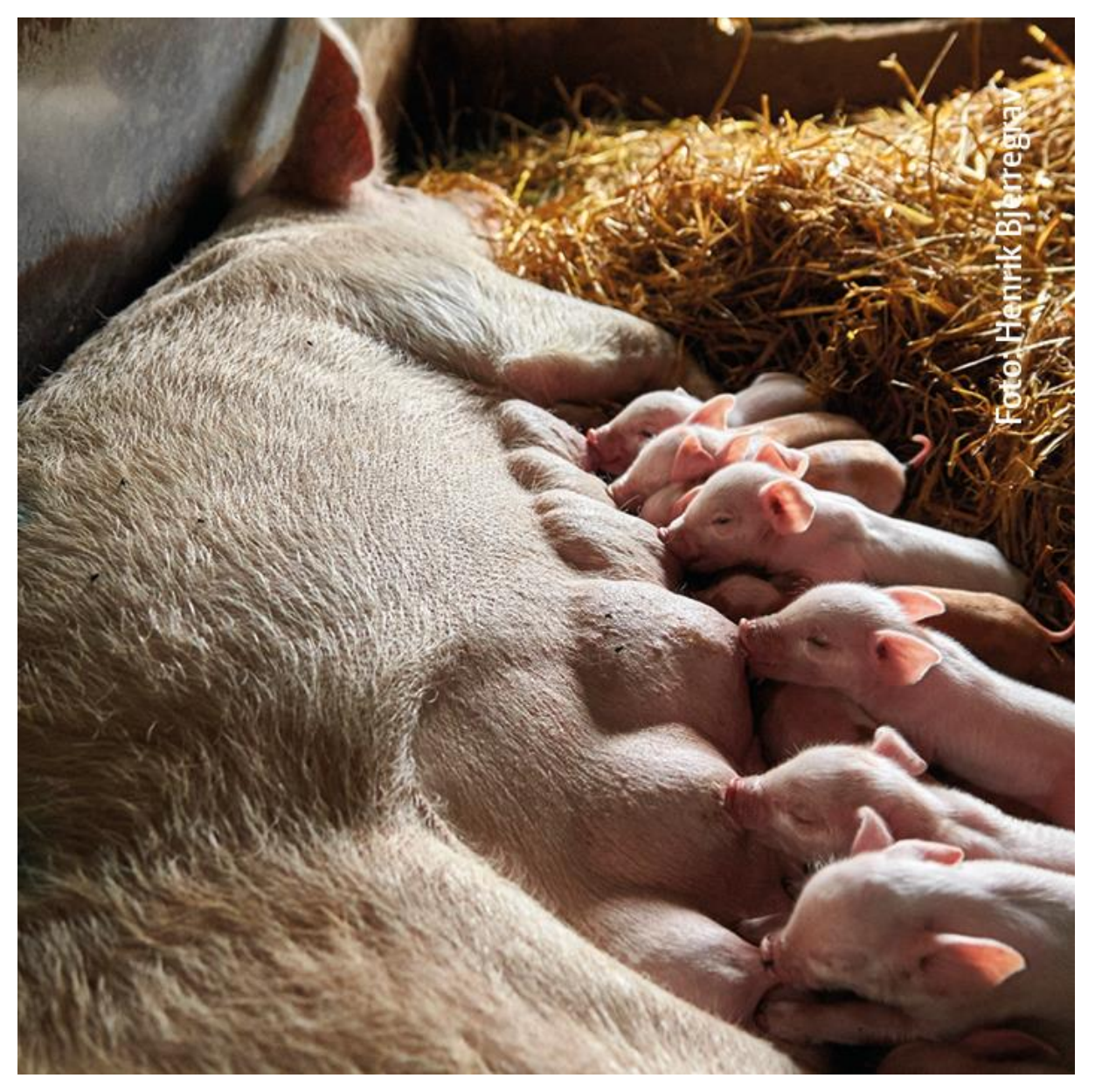

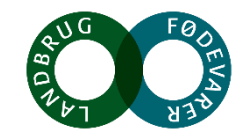

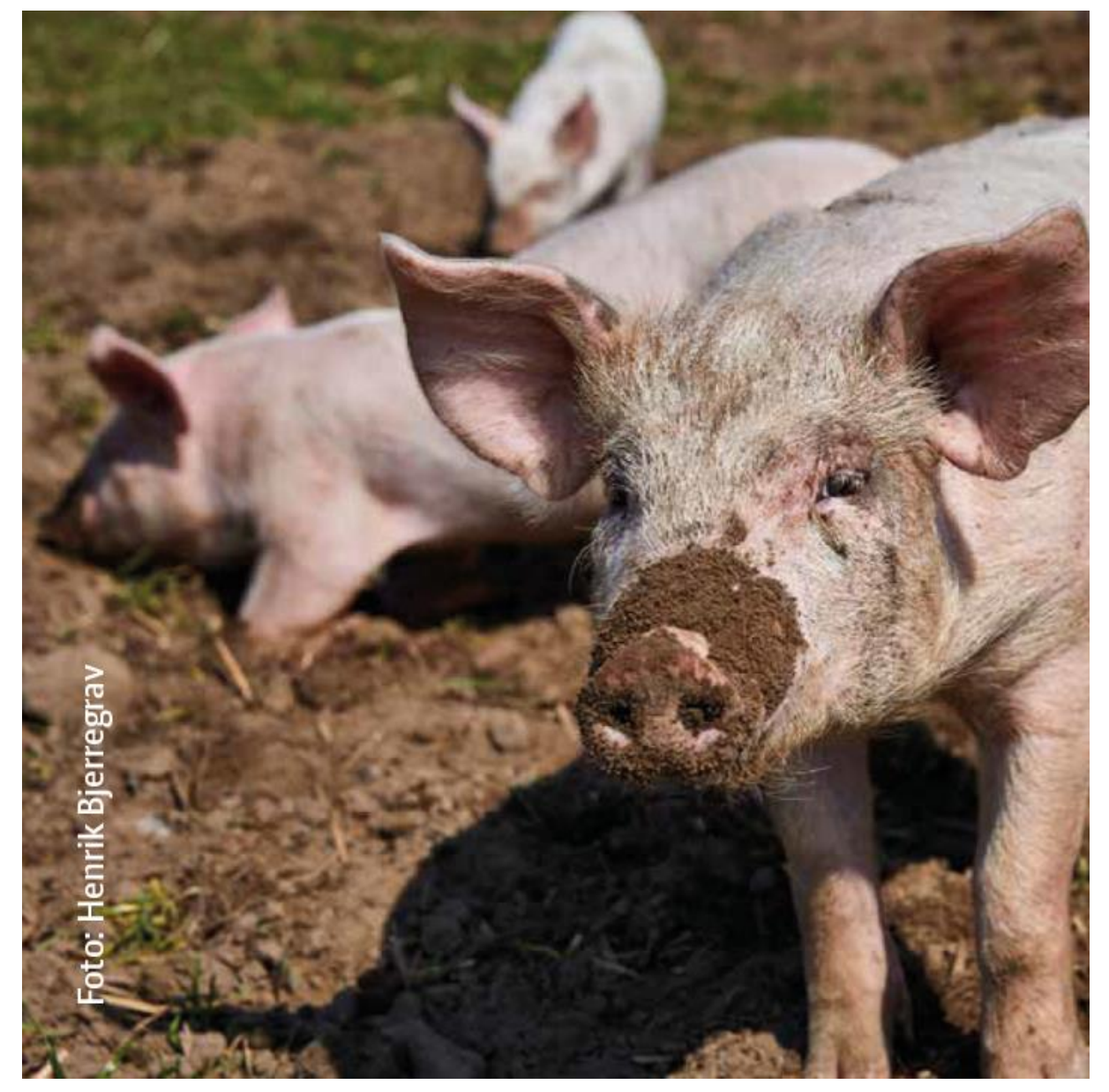

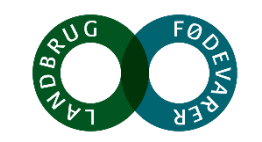

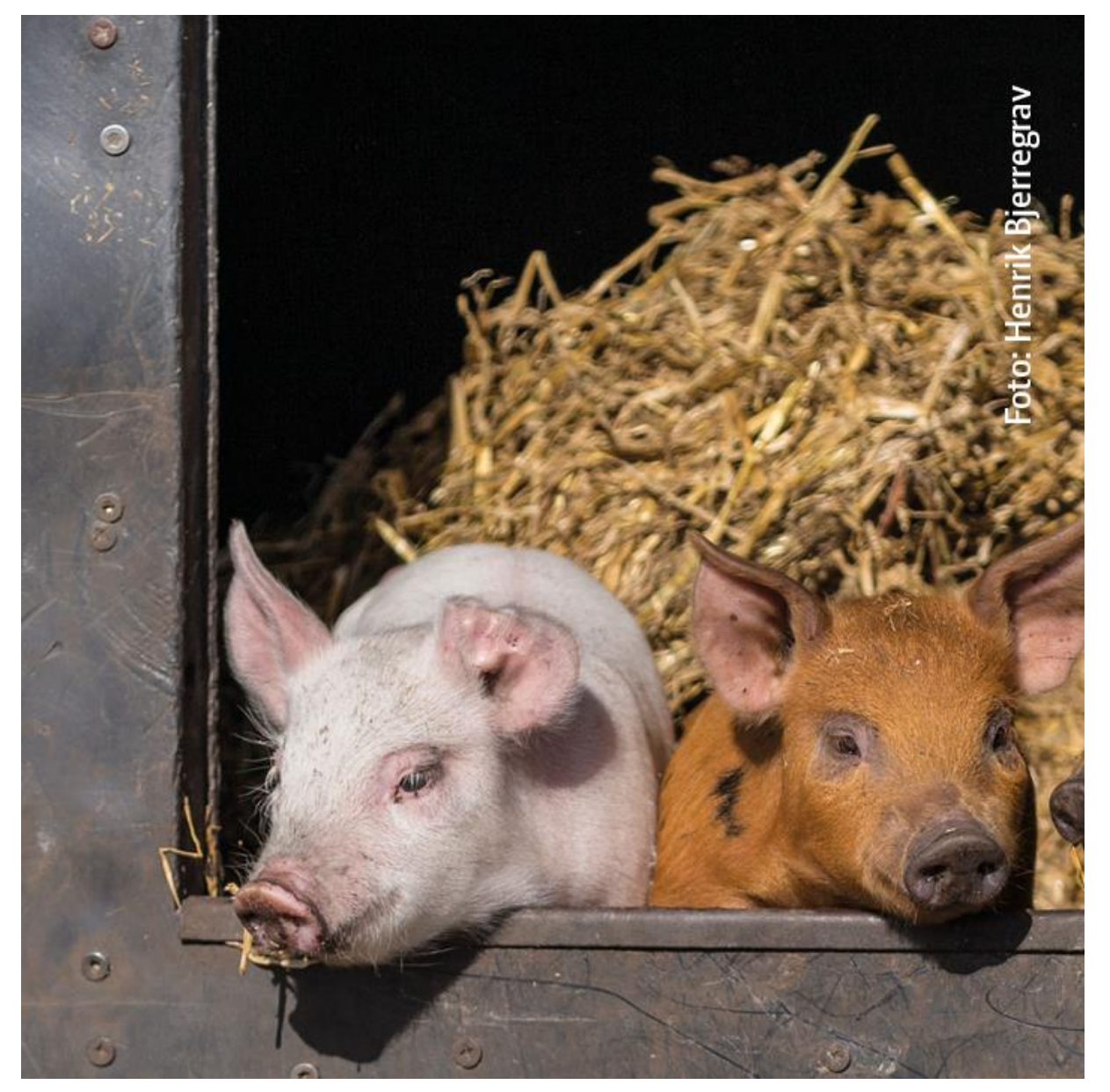

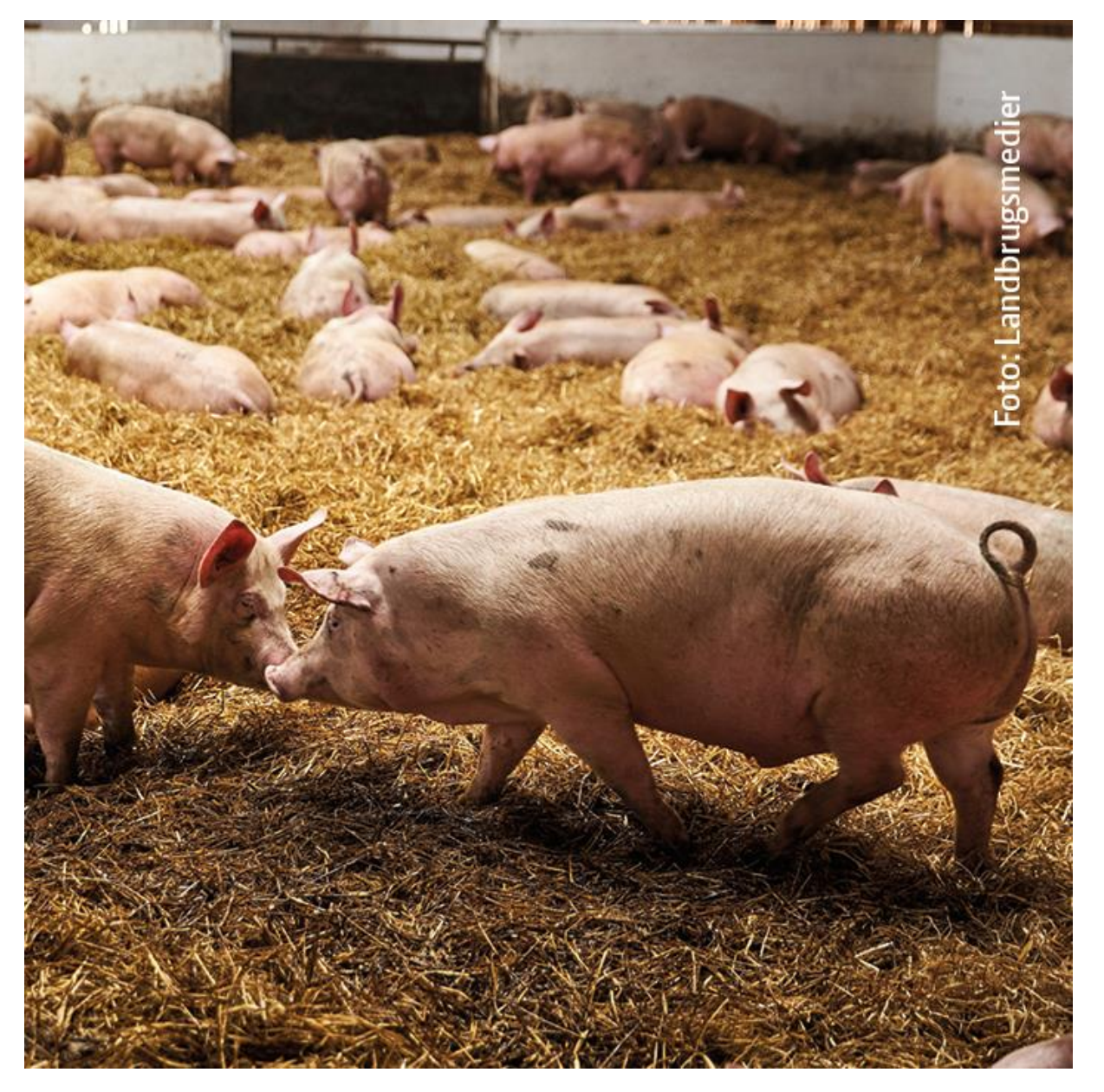

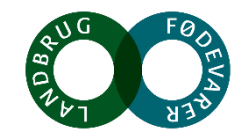

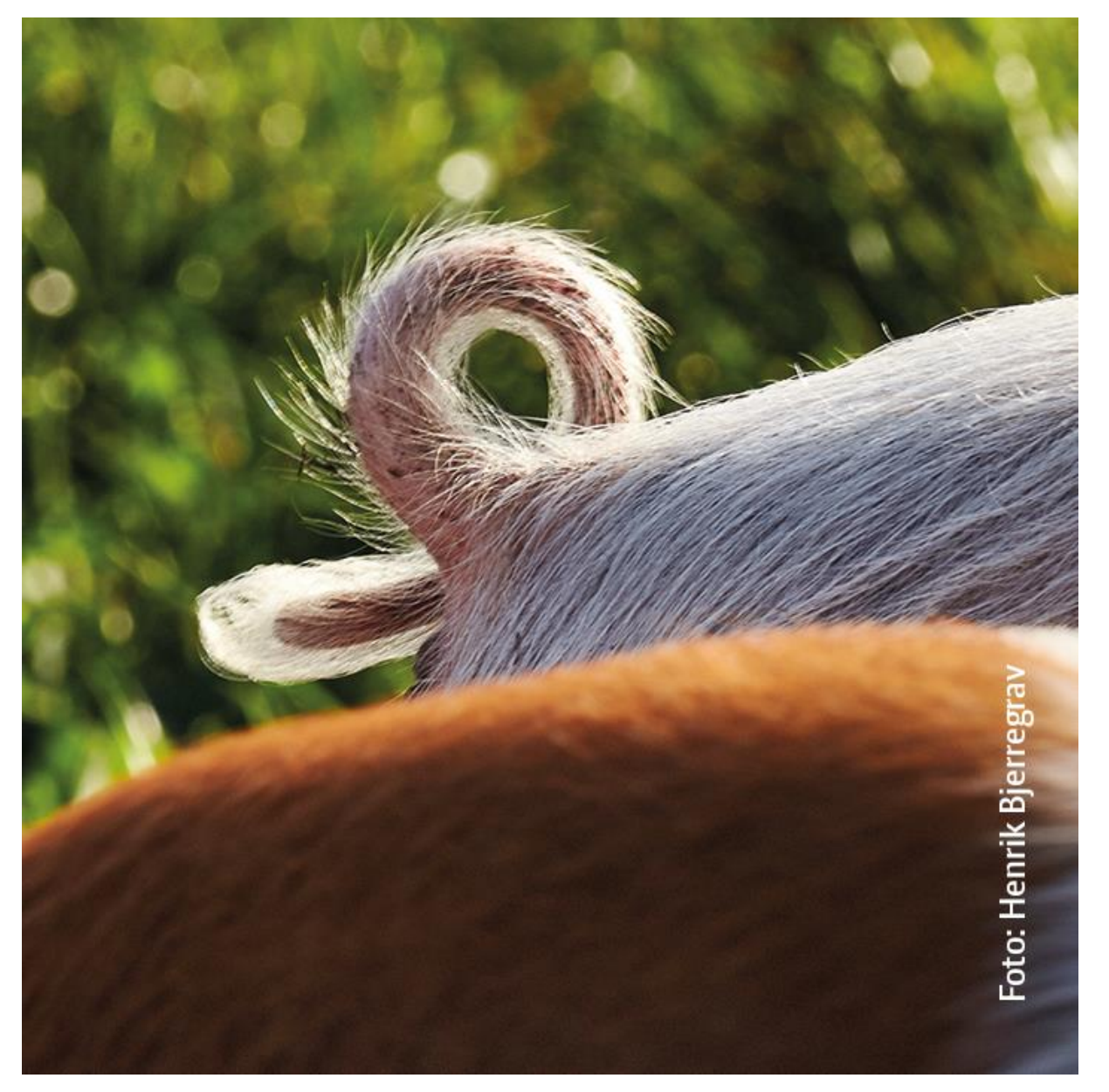

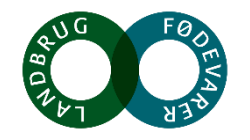

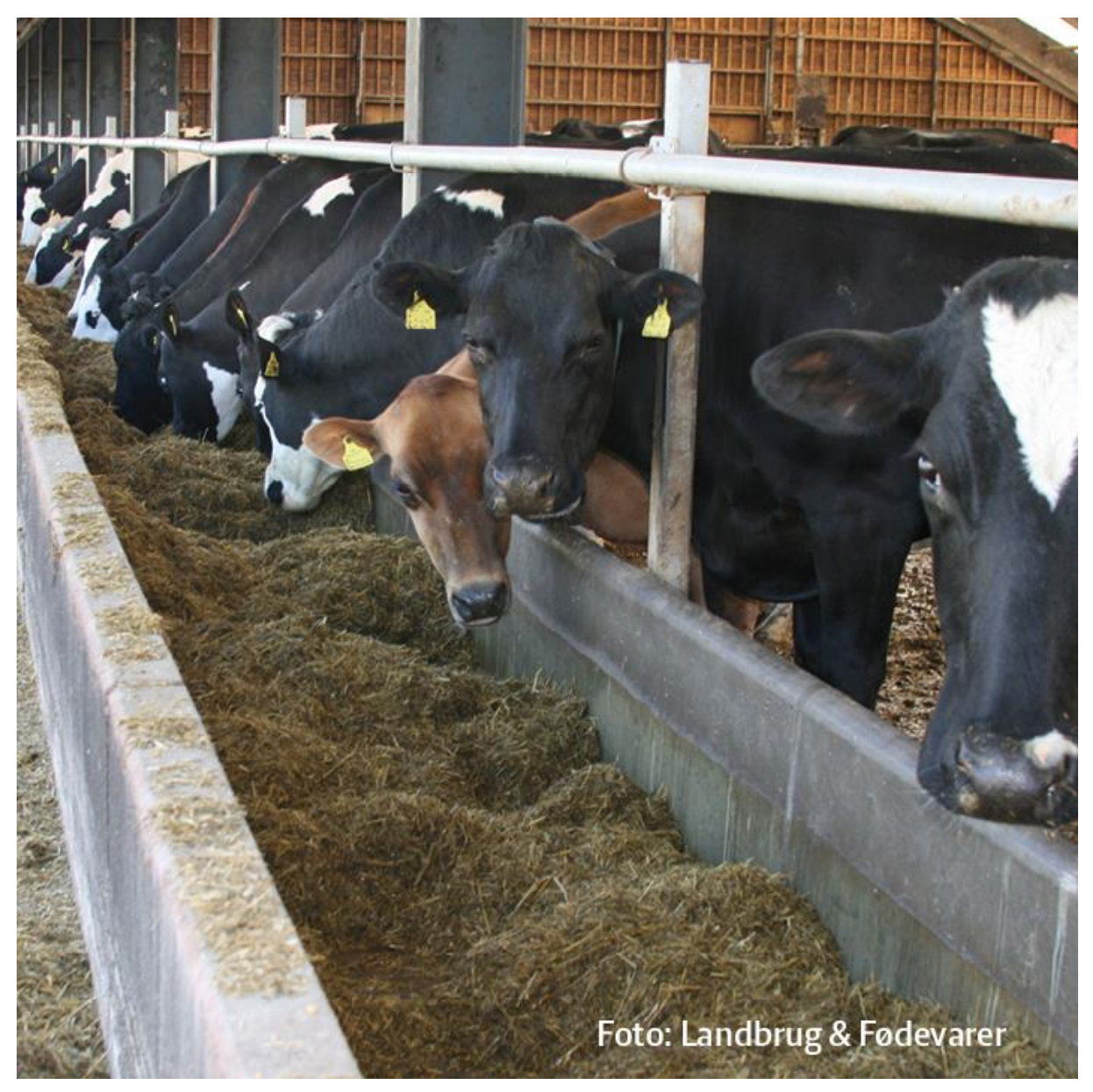

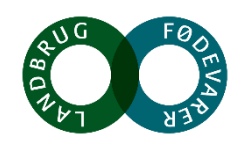

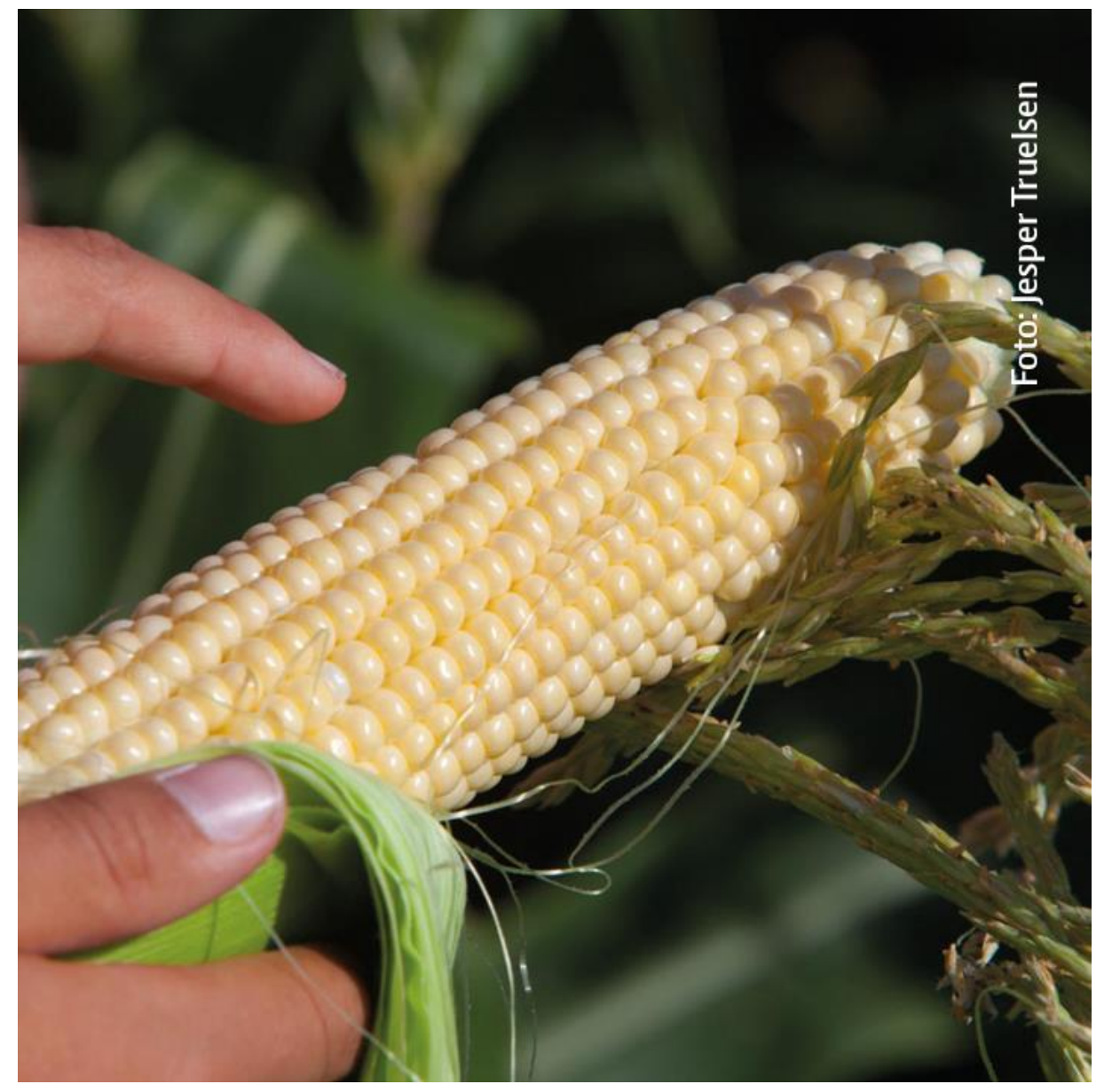

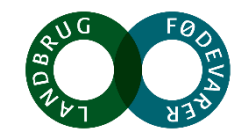

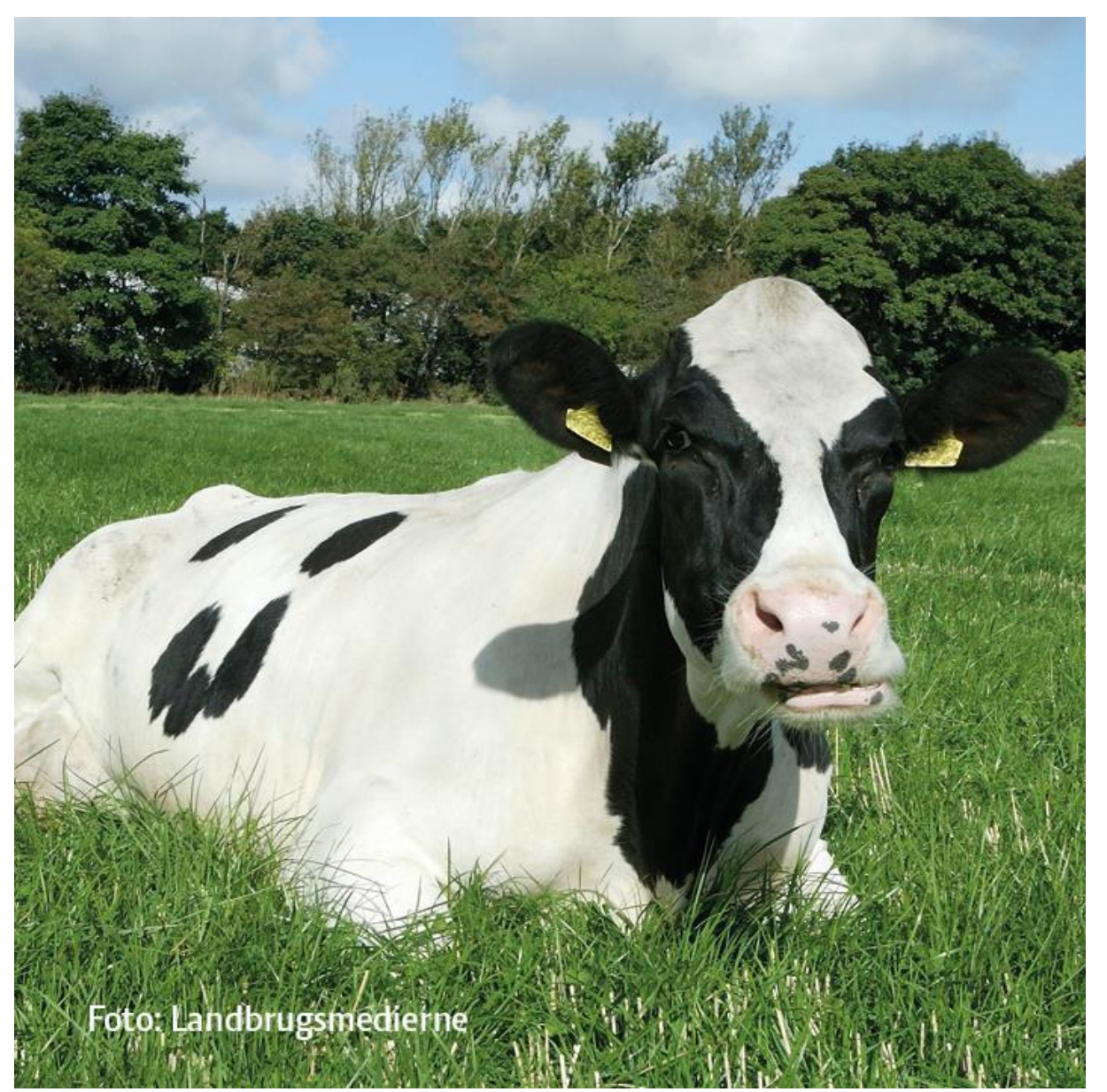

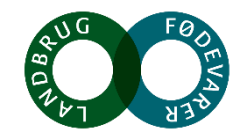

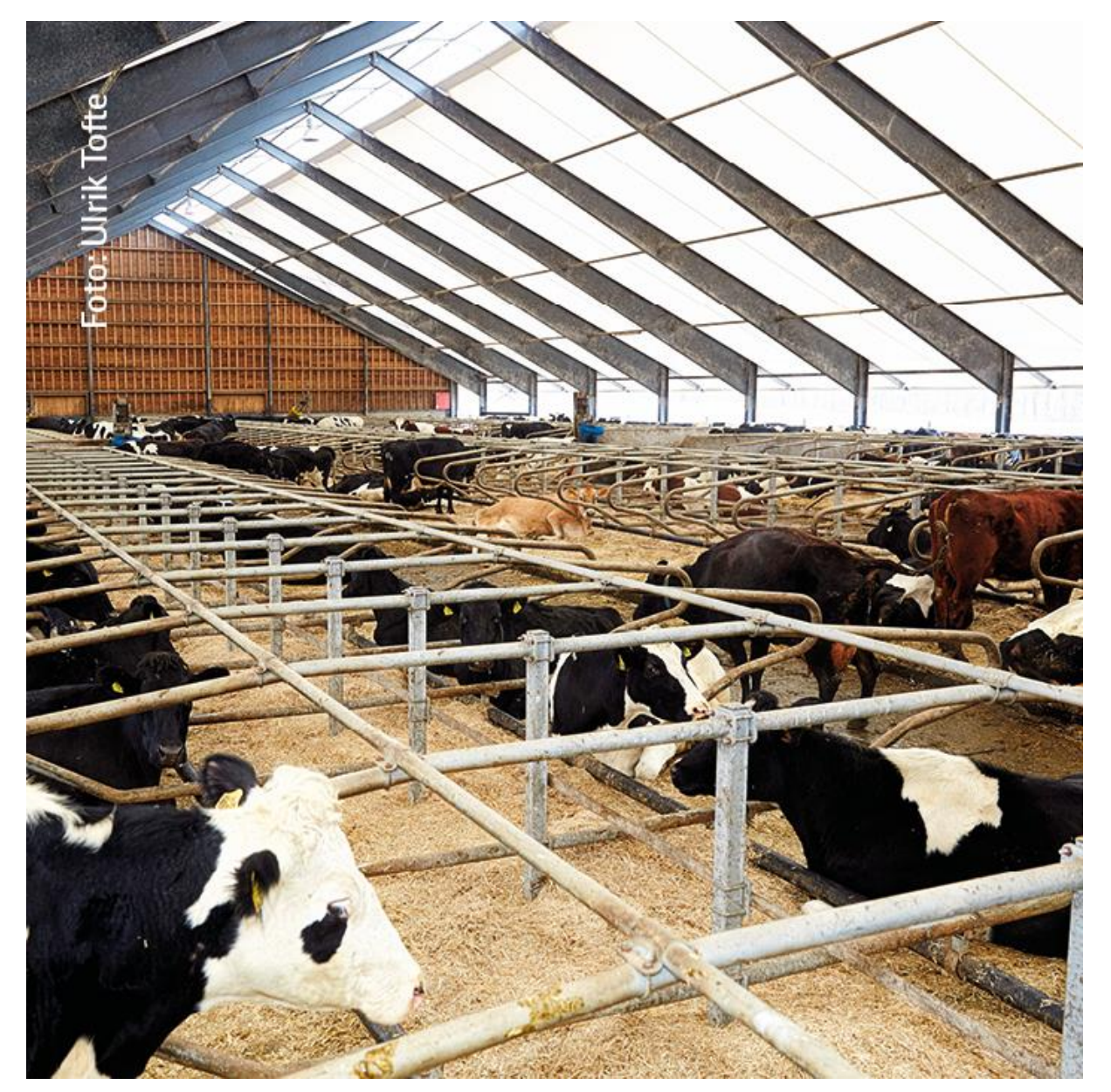

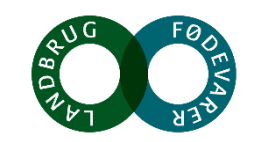

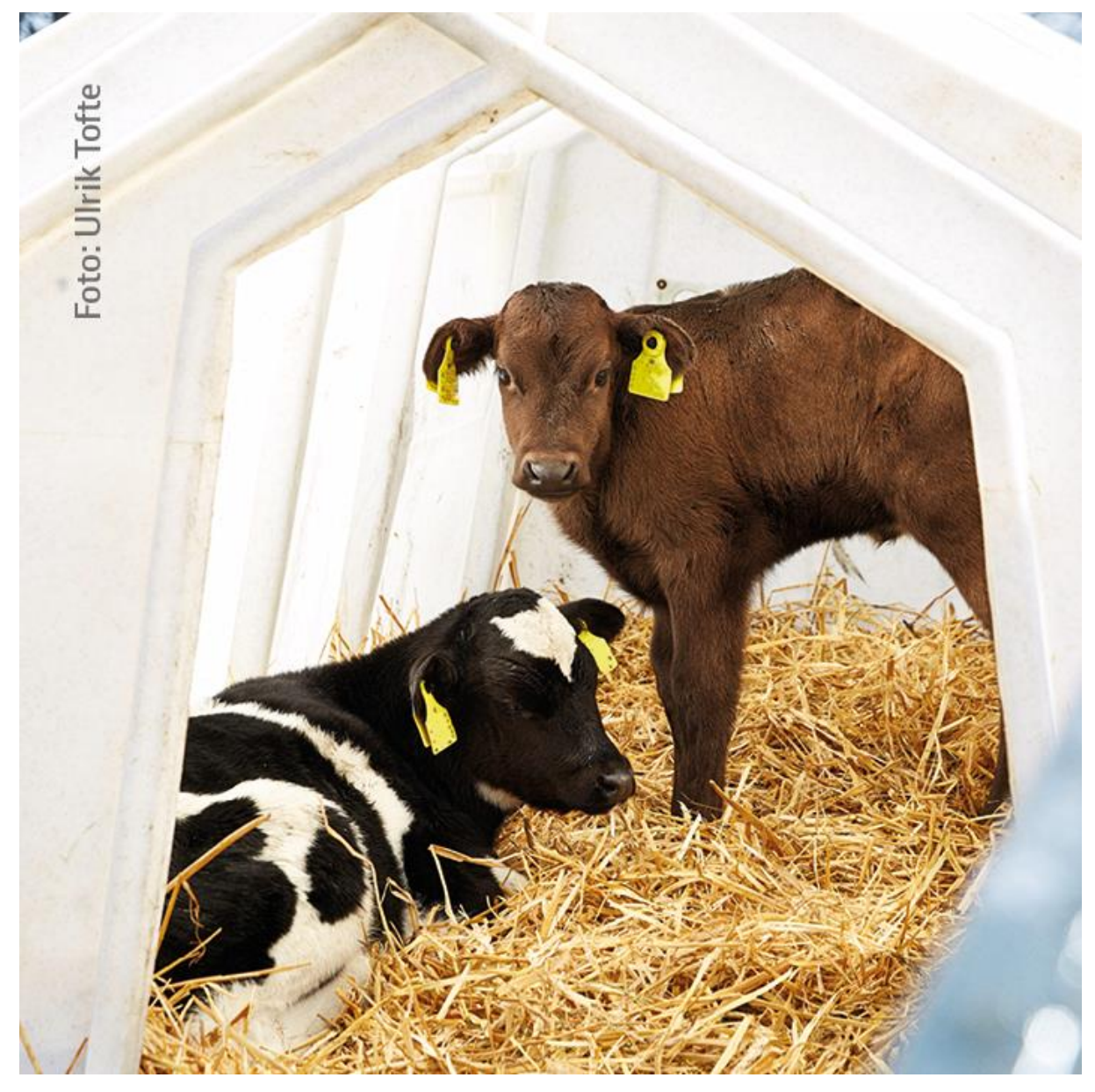

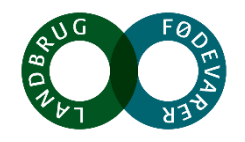

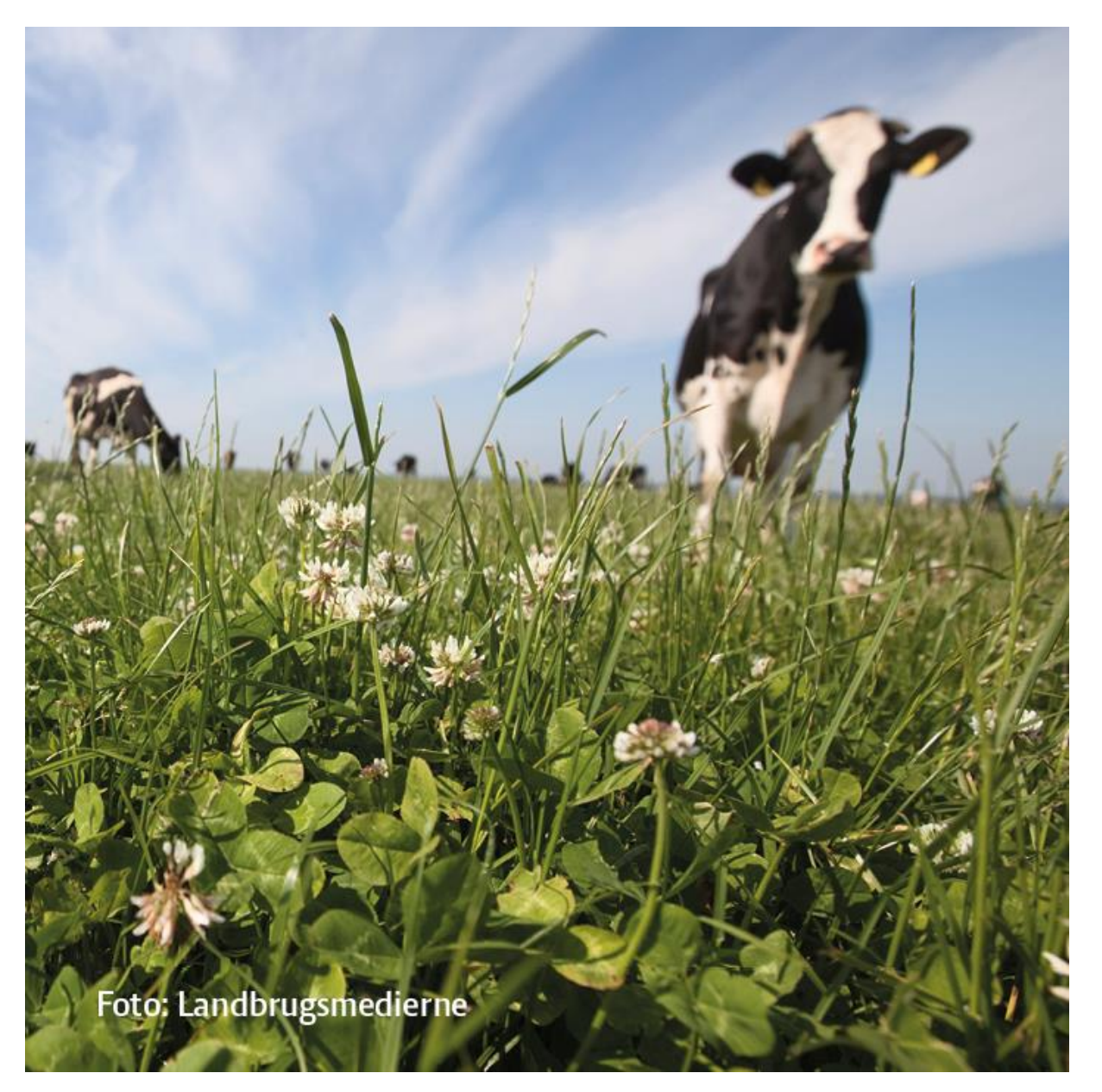

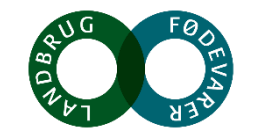

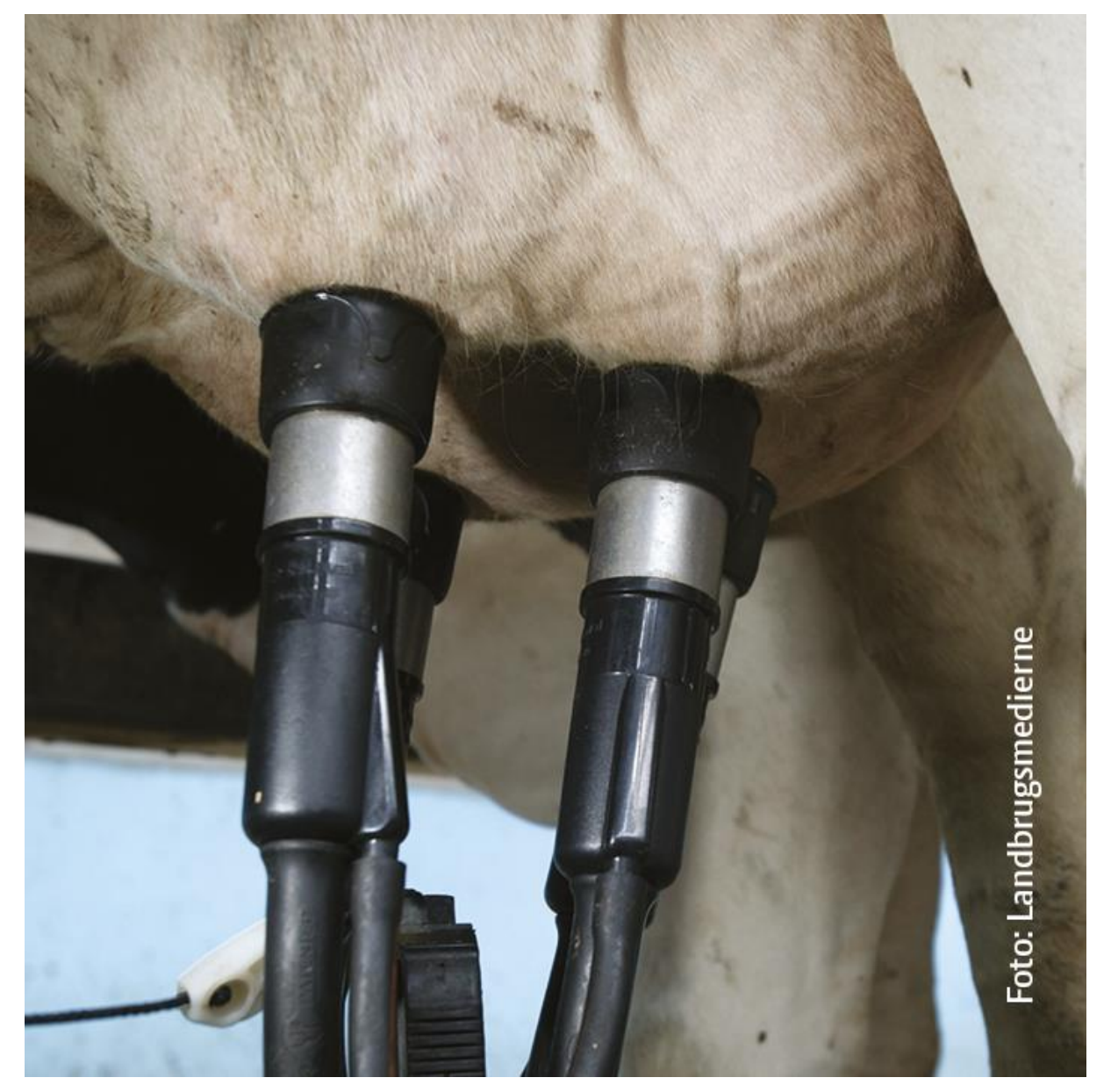

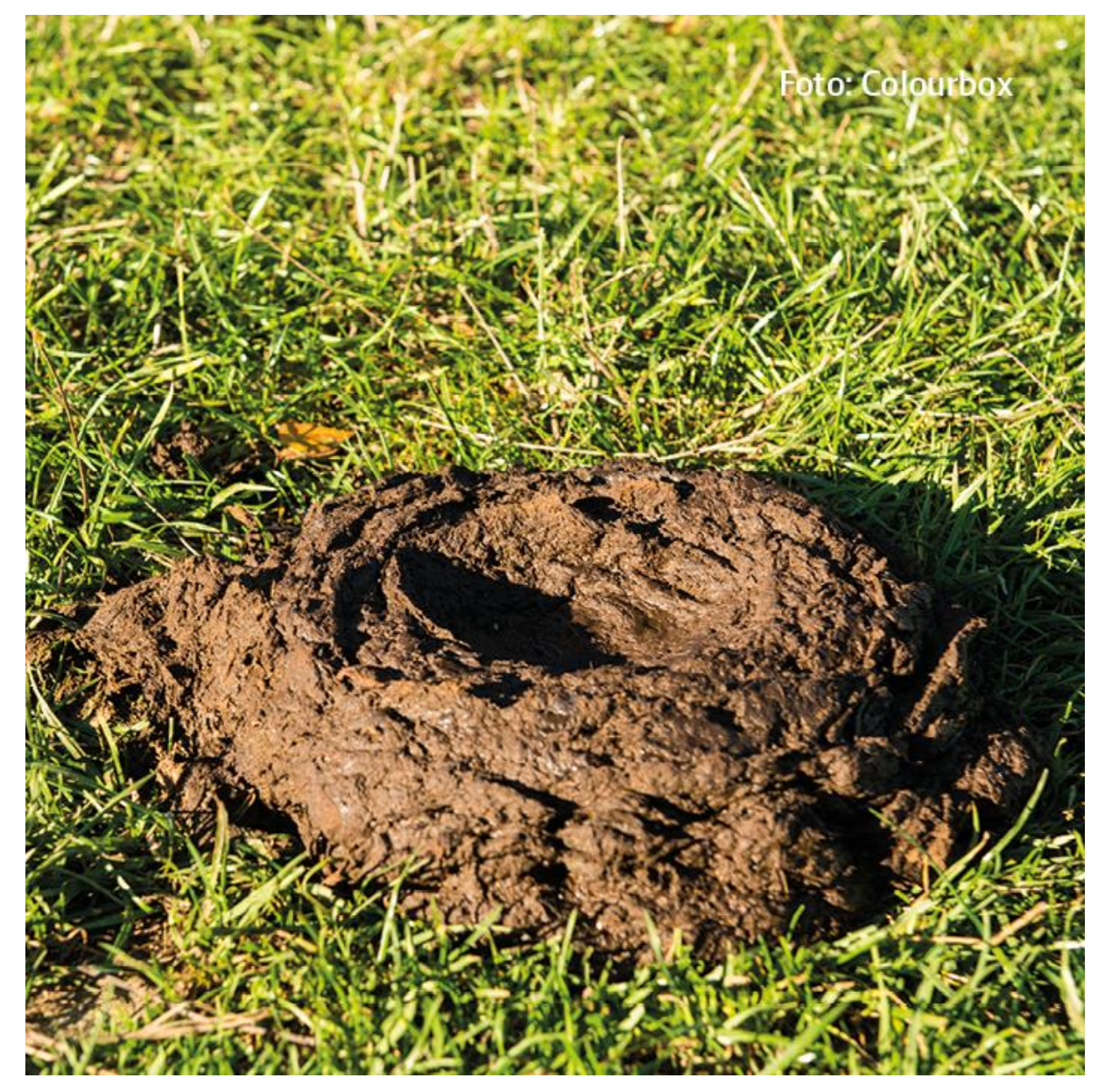

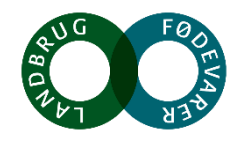

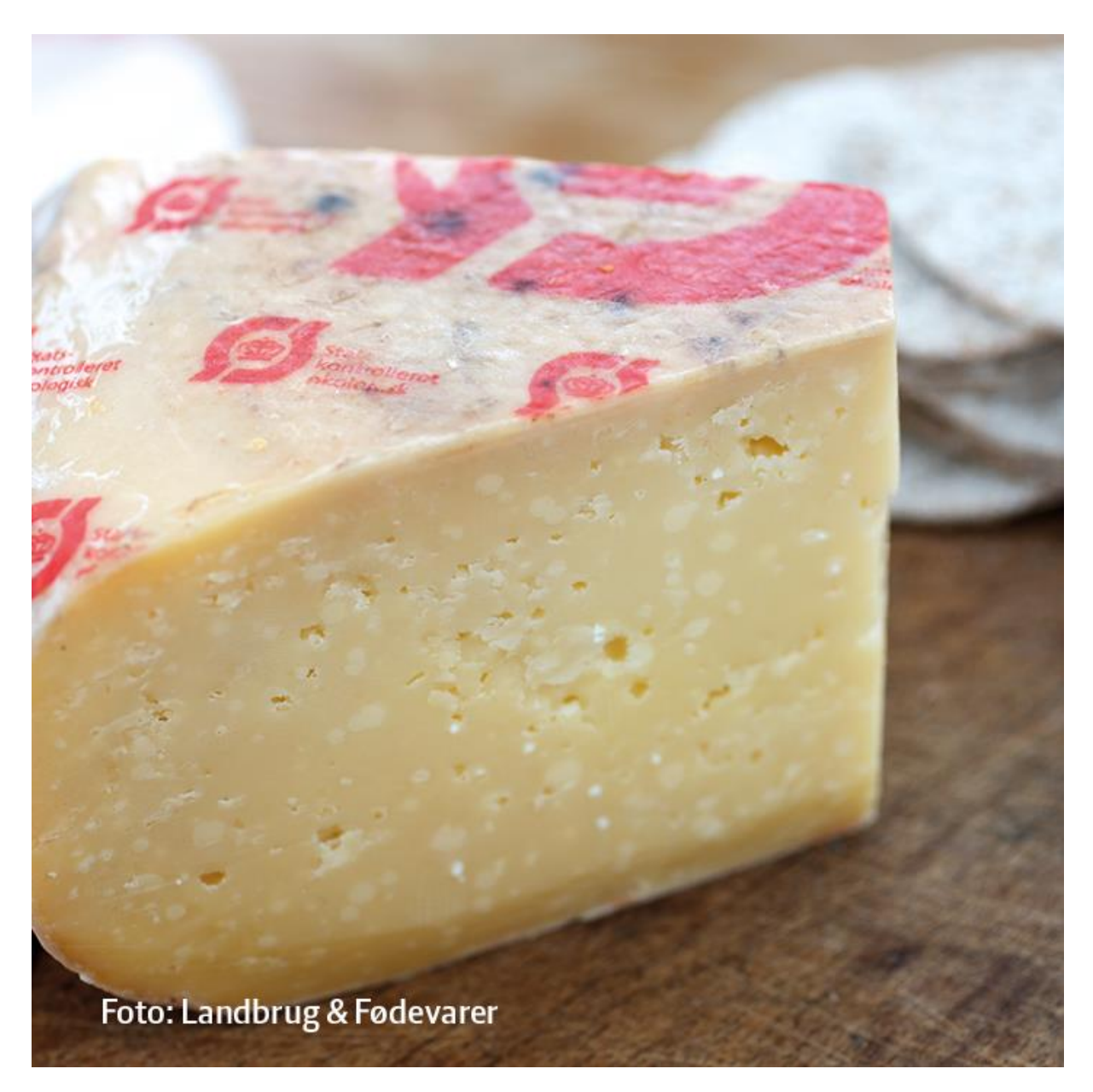

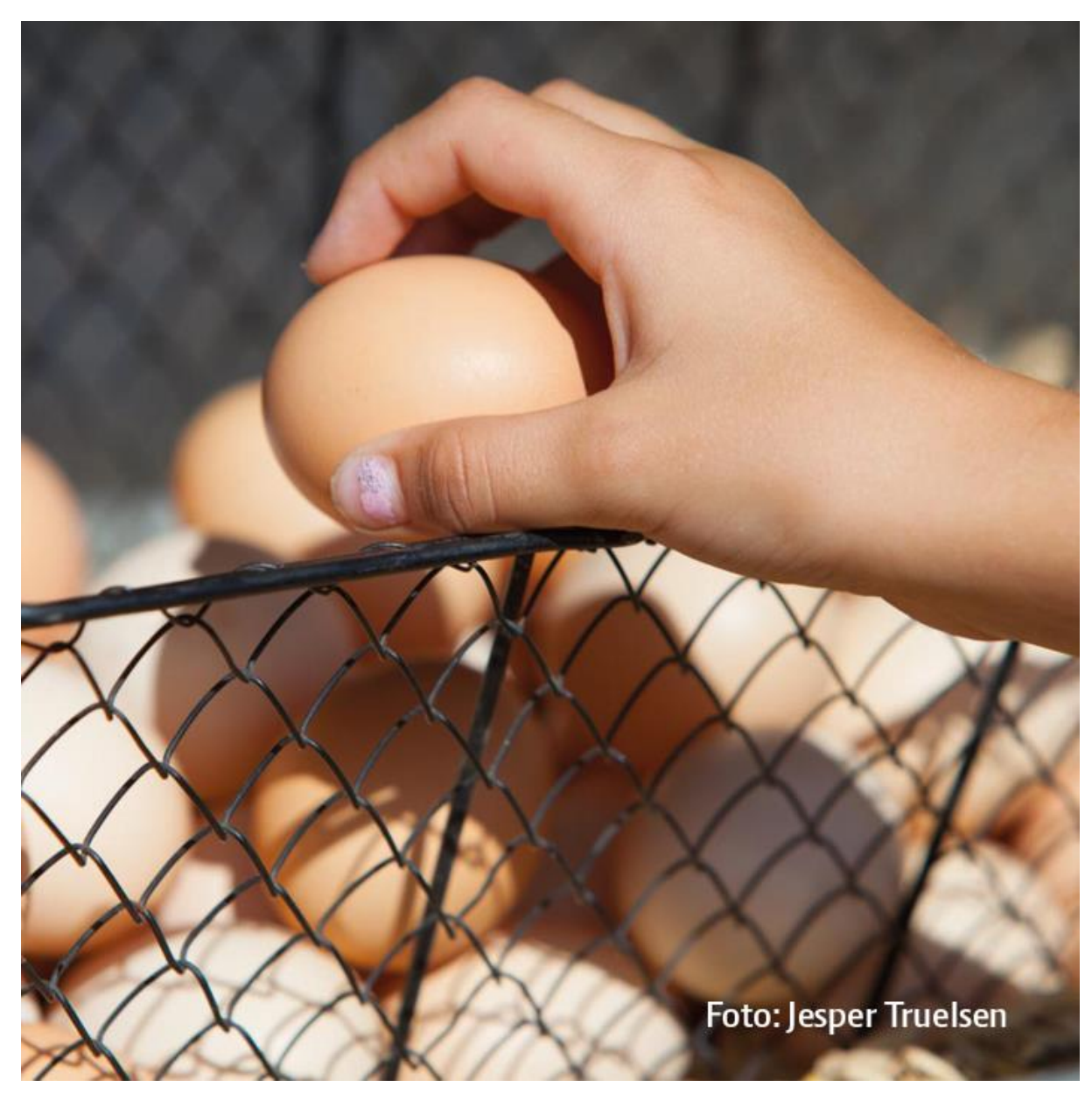

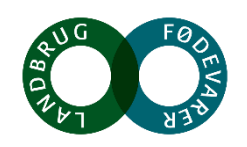

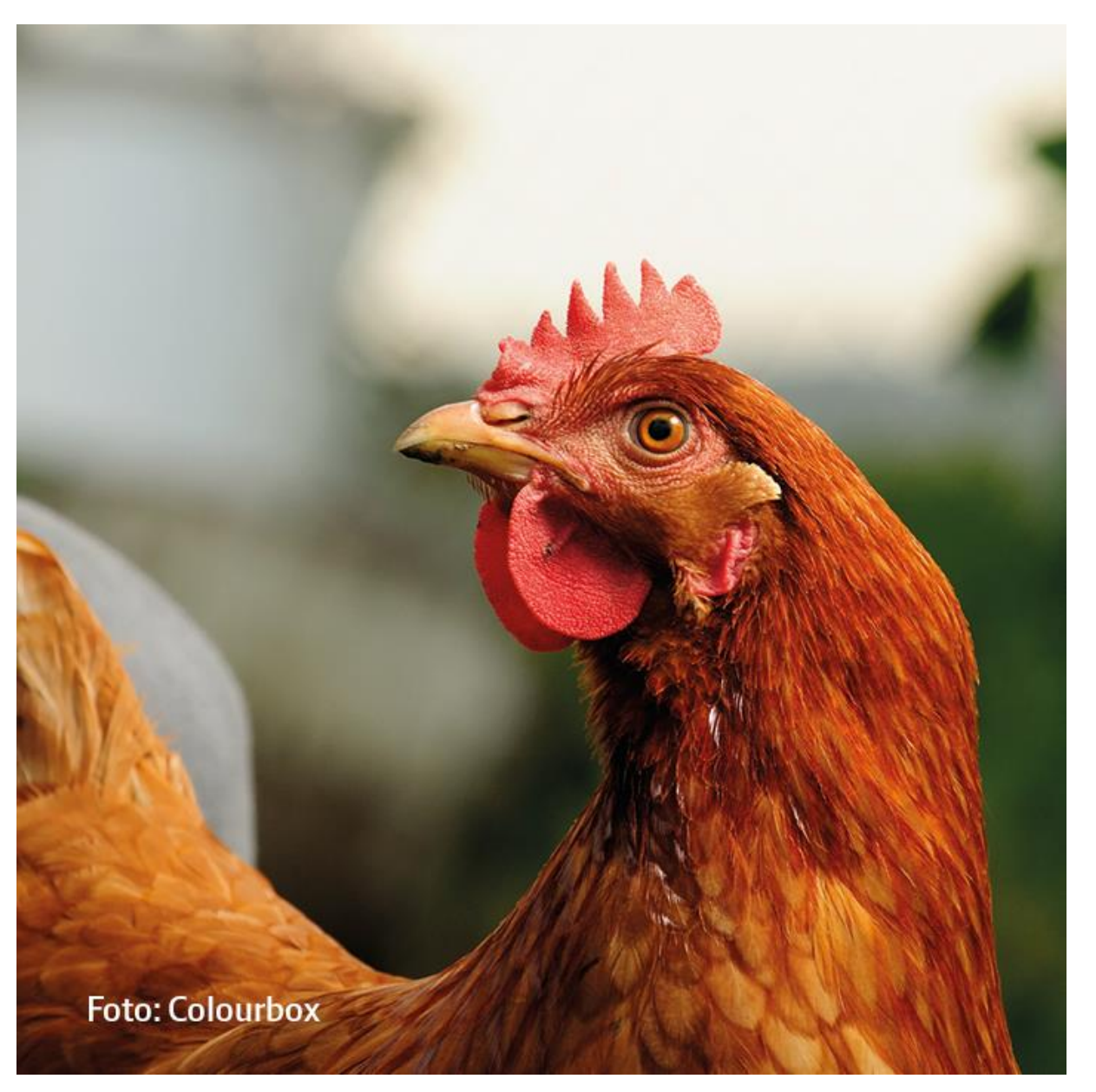

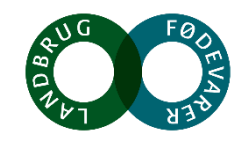

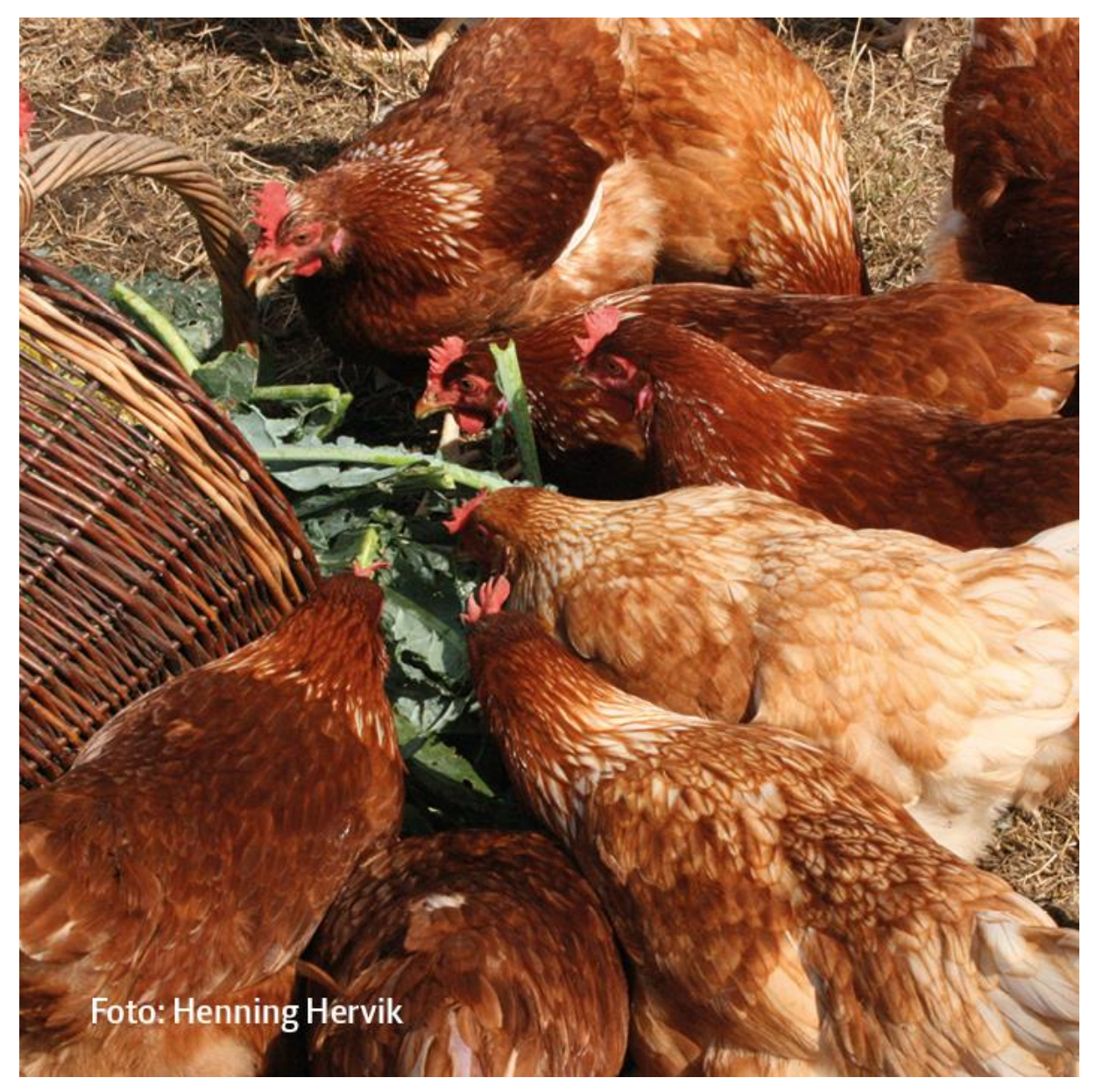

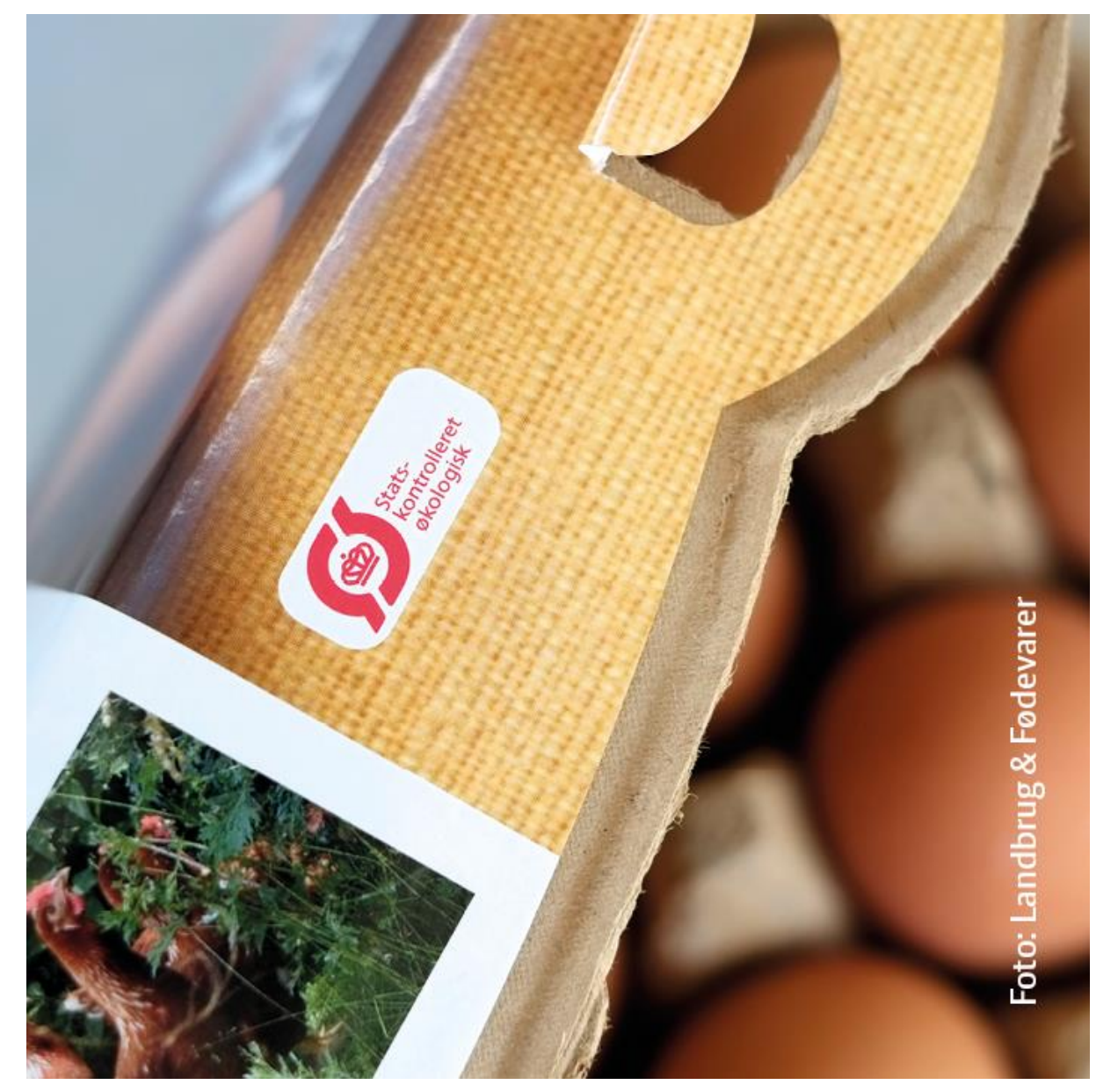

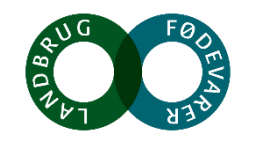

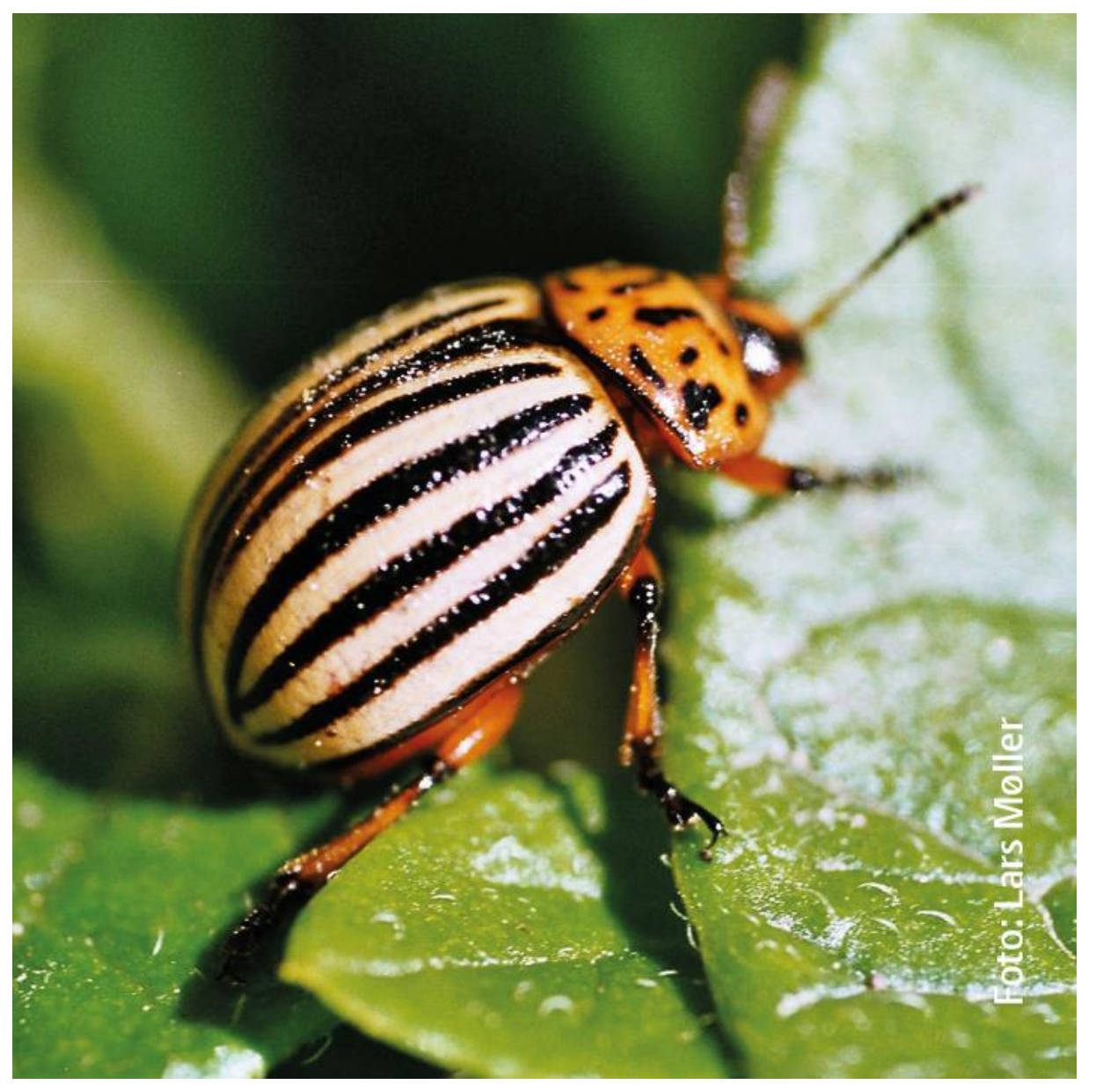

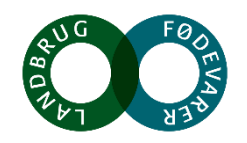

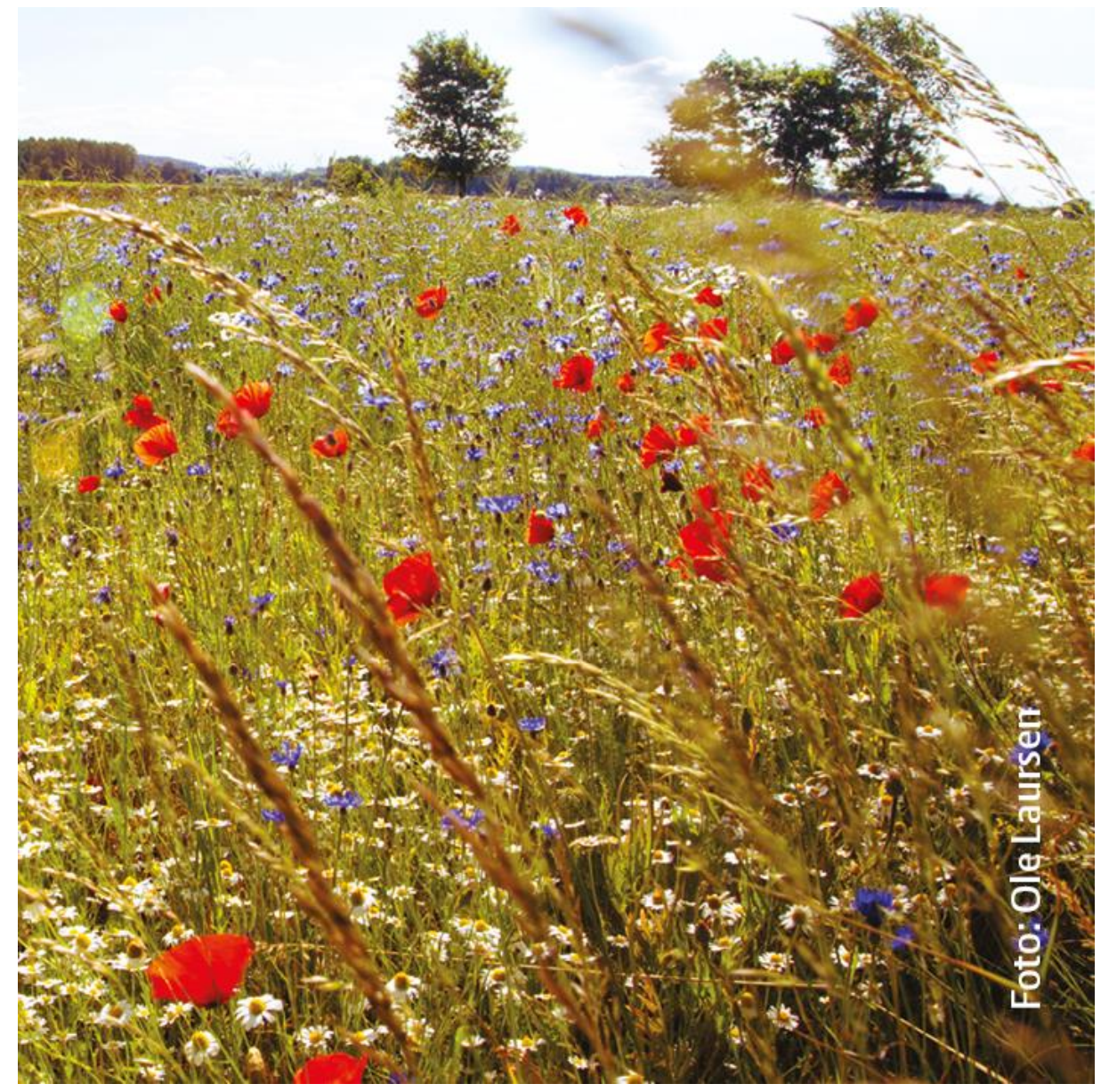

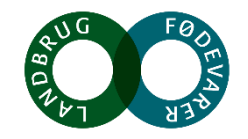

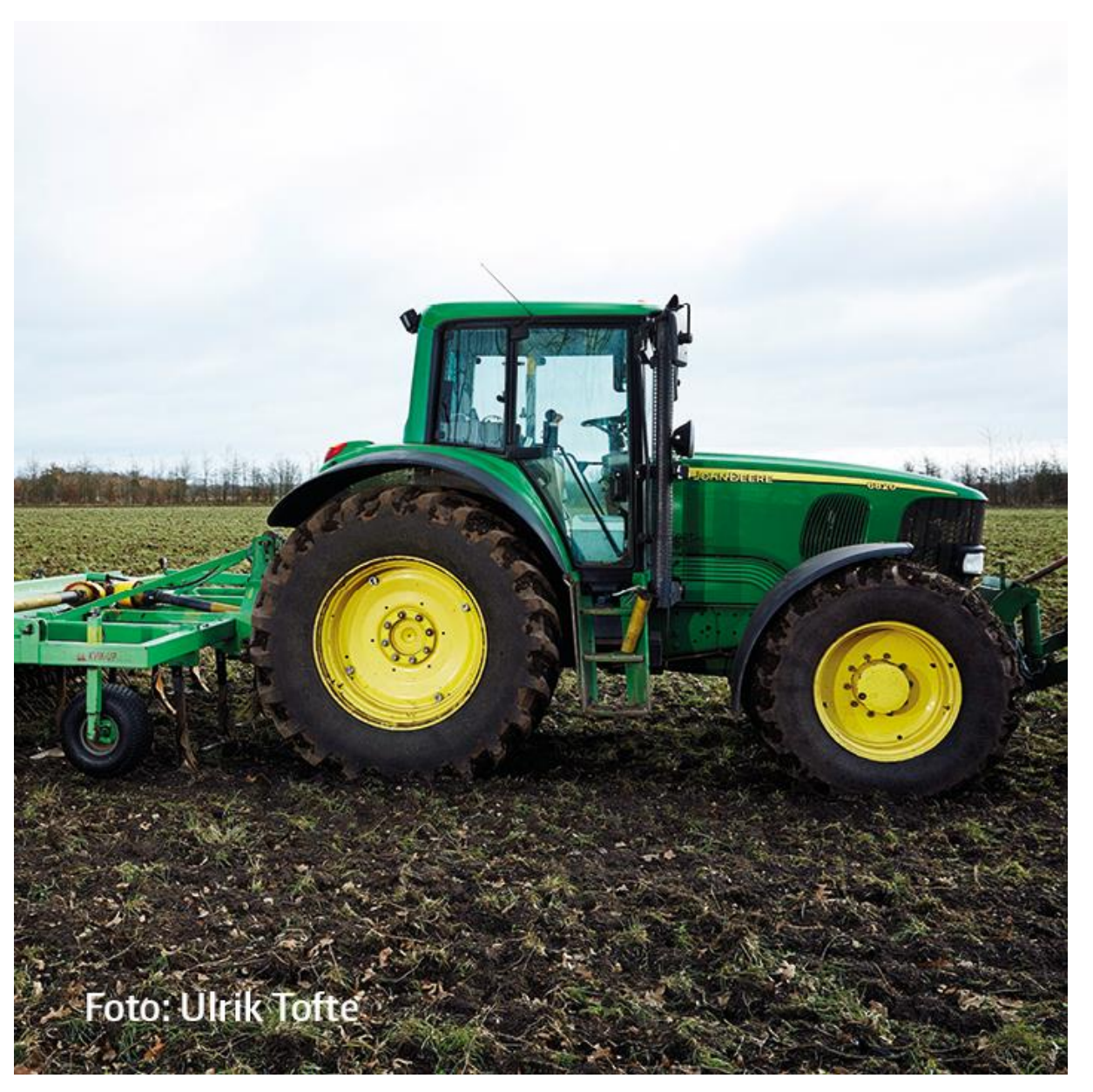

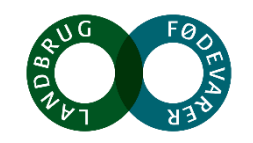

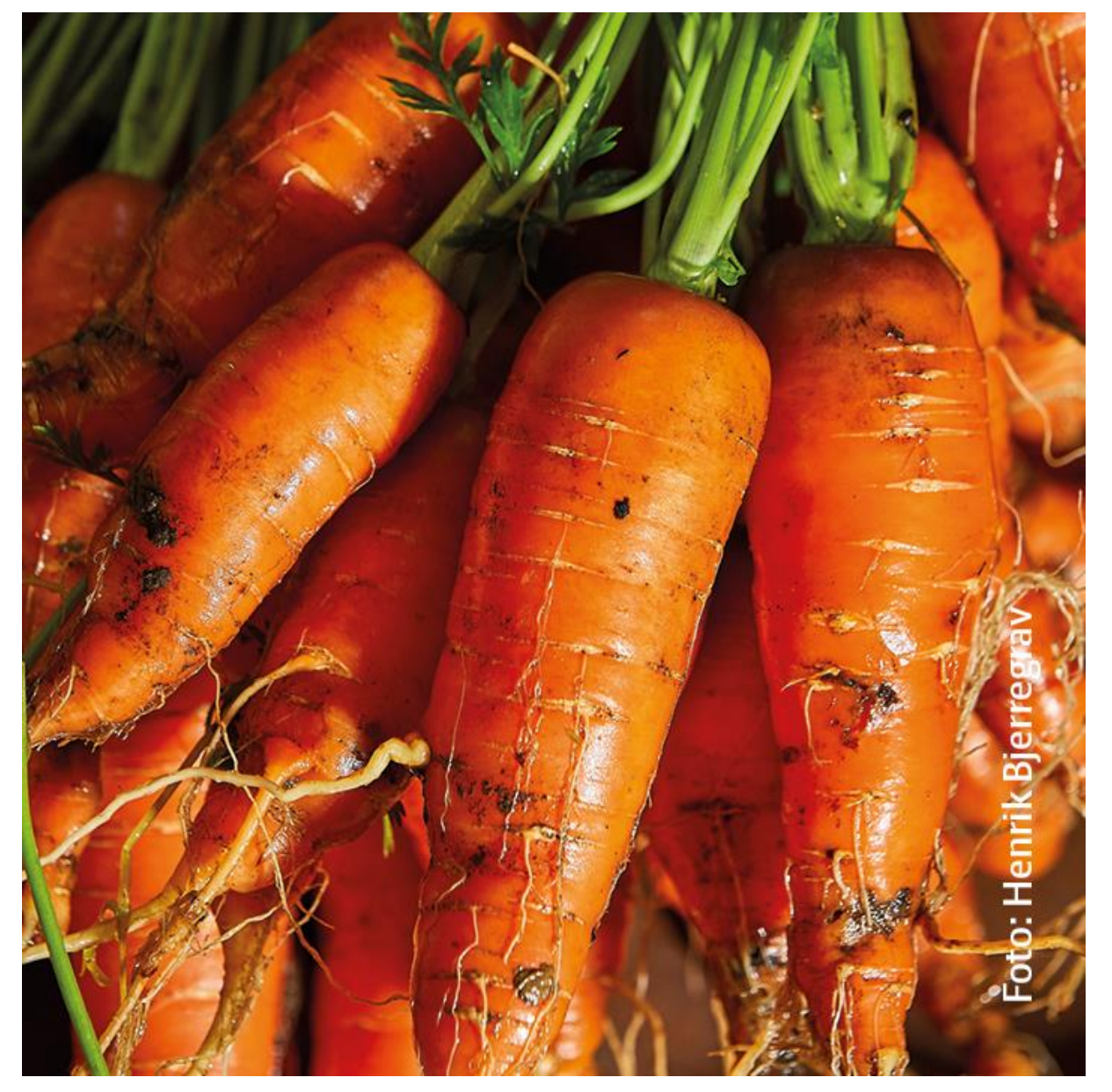

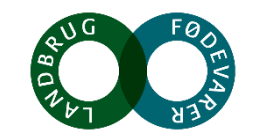

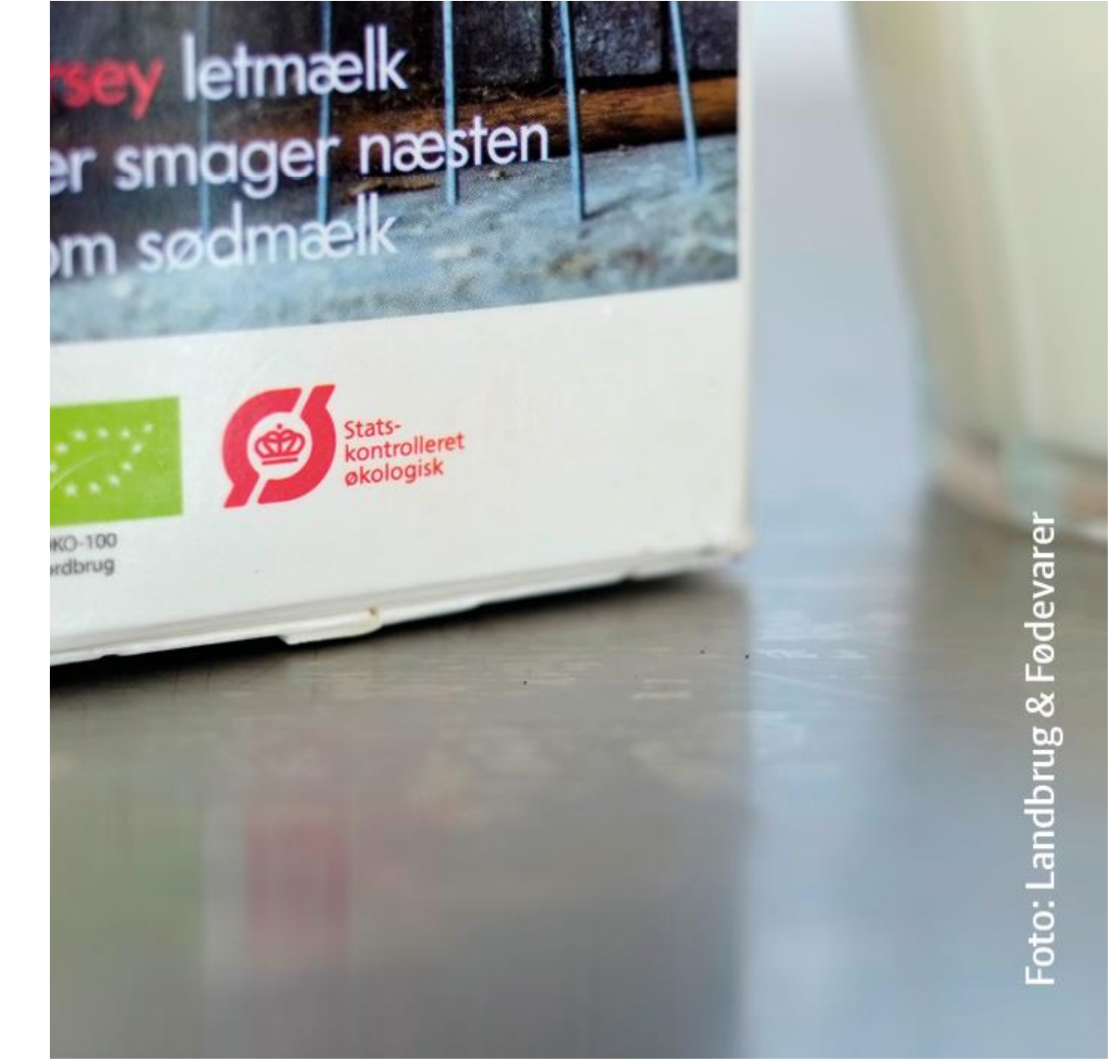

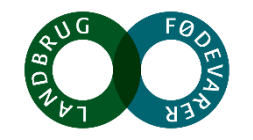

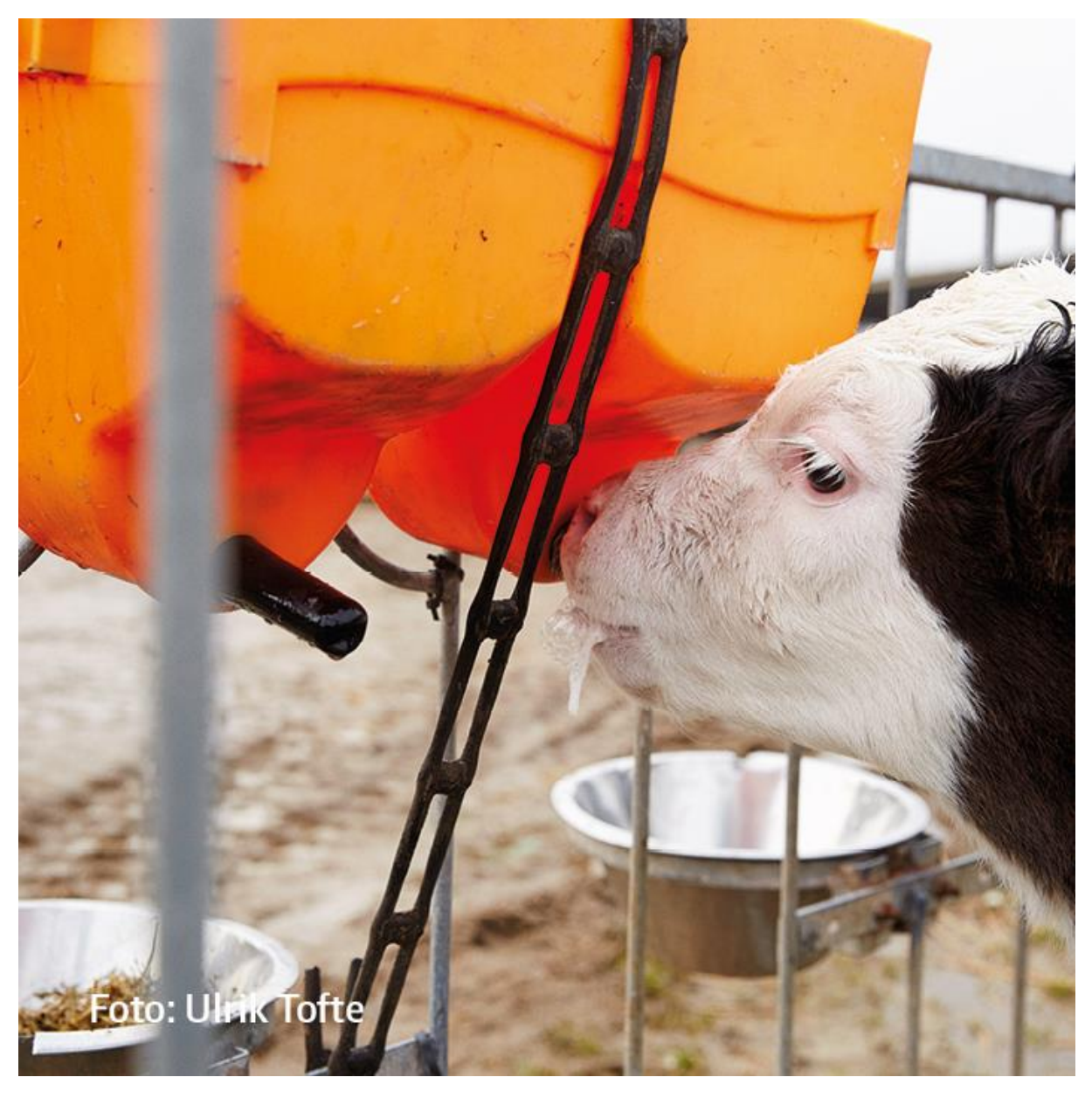

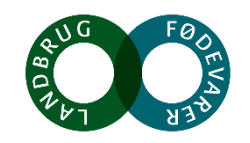

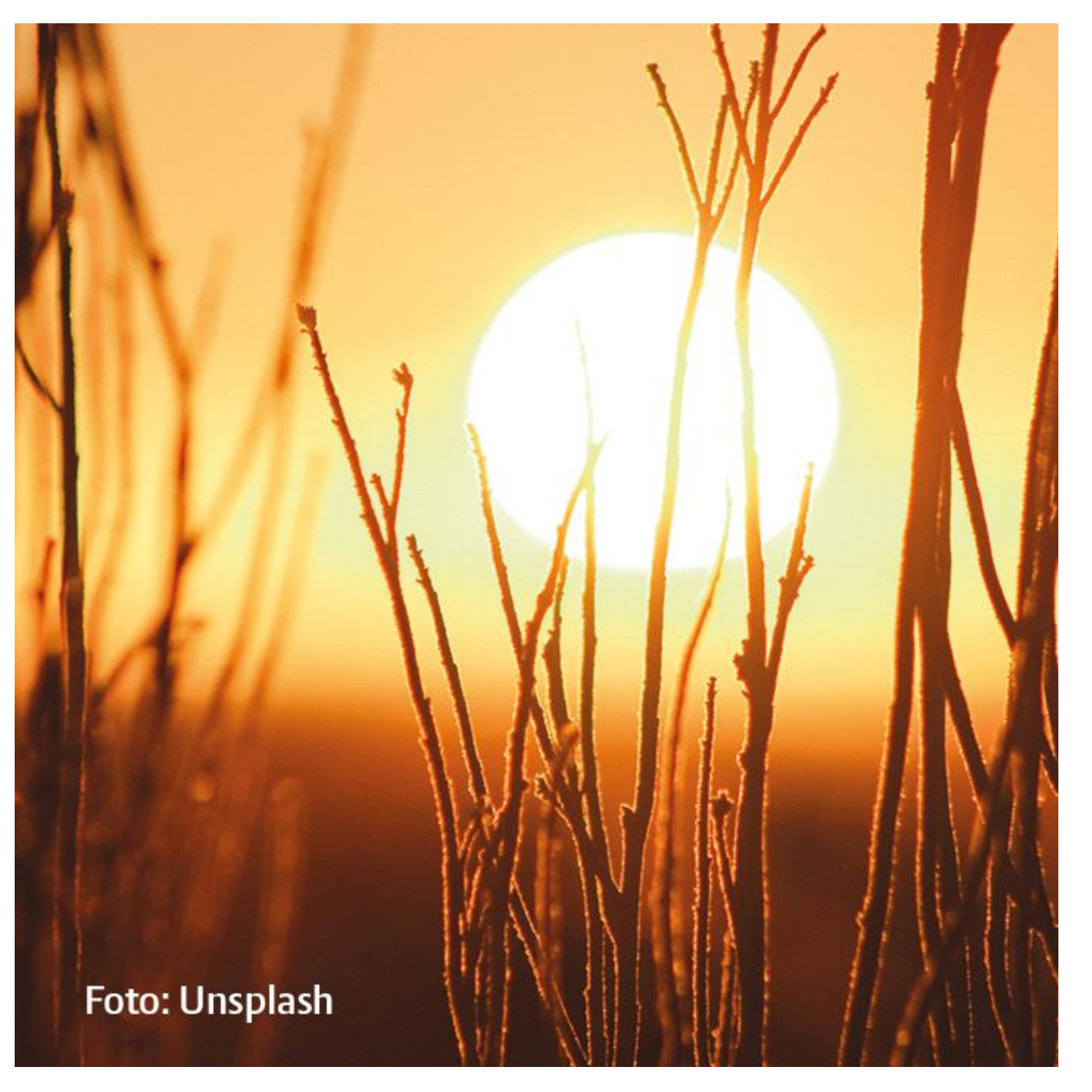

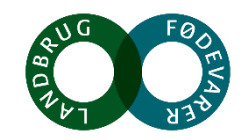

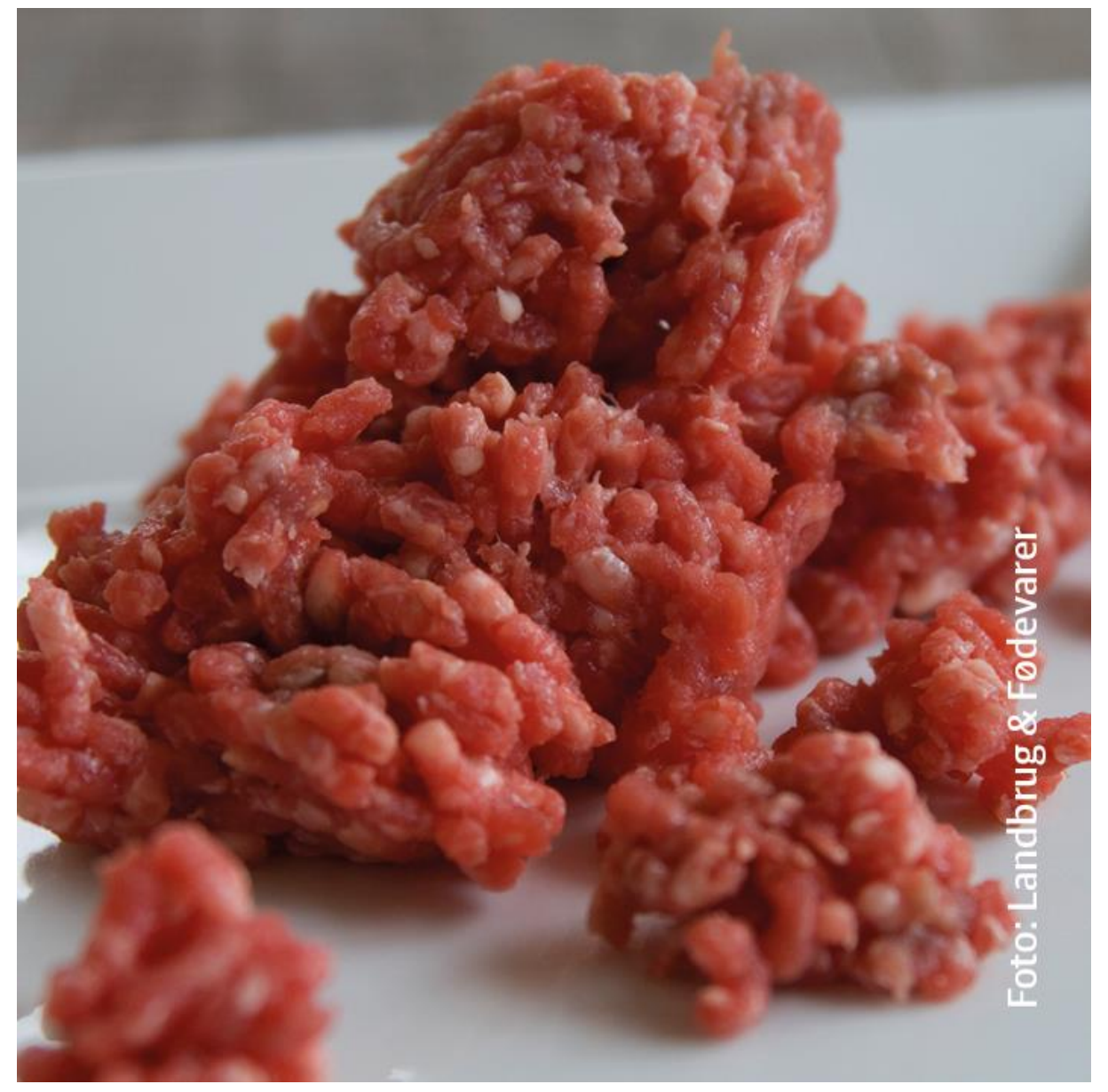

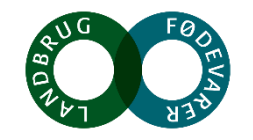